# PROGRAMS FOR THE COSMFIC ELF

# **INTERPRETERS**

# **PHUL C. MOEWS**

for noncommercial use only Oct. 20, 2010 **PCM** 

## **PROGRAMS FOR THE COSMAC ELF INTERPRETERS**

# Paul C. Moews

#### List of Sections

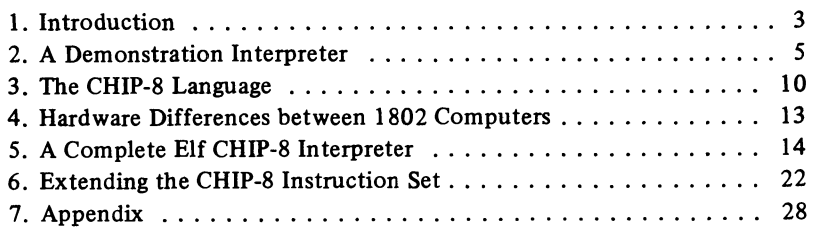

### List of Programs

#### *Machine Code*

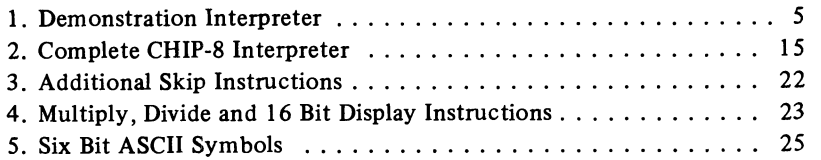

#### *Interpretive Code*

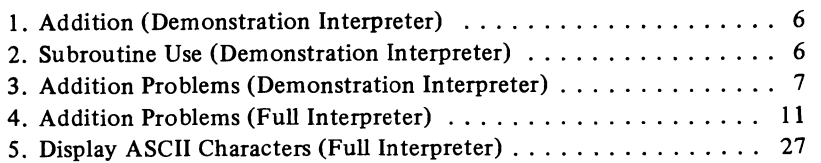

Copyright @ 1979 by Paul C . Moews *All rights reserved*  Published March, 1979 by Paul C. Moews

Printed by Parousia Press, Storrs, Connecticut

#### Introduction

This booklet's purpose is to explain the construction and operation of an interpreter for the COSMAC 1802 "ELF". It assumes that the reader has some knowledge of the 1802 instruction set and is able to write simple machine language programs. Mnemonics are not provided because most Elf owners do not have access to assemblers and must work directly in machine language. Instead, programs are explained in a documented, step-by-step fashion, that it is hoped will make the concepts involved easy to follow.

The interpretive language described is "CHIP-8", the language used by RCA Corporation in its "COSMAC VIP" computer. CHIP-8 is a simple language consisting of about 30 instructions. RCA's interpreter is elegant and well thought out; once understood it is easily changed and modified.

This booklet contains five sections; in the first section a simple demonstration interpreter is introduced. This demonstration interpreter runs in the basic **%K** "Elf" and its instructions are a subset of the full CHIP-8 instruction set. While simple, the demonstration interpreter employs methods similar to those used in the full interpreter.

Further sections discuss the full CHIP-8 instruction set, hardware differences between the "VIP" and the "ELF", and provide a listing of a complete ELF interpreter together with suggestions for implementing it on various machines. The final section discusses the extension of the CHIP-8 instruction set. Examples are provided for multiply and divide instructions together with an instruction which displays characters for the 64 six bit ASCII symbols.

I should like to thank RCA Corporation for permission to write about CHIP-8 and to modify it for the Elf. However RCA is not responsible for any of the material in this booklet. The programs described have been thoroughly tested on a number of versions of the COSMAC "ELF" as described in the Popular Electronics articles and are believed to be reliable but there is, of course, still the possibility that they contain unexpected errors. This kind of interpreter is rather hardware dependent and changes in input/output lines or in the use of flag lines will cause failures. An attempt was made to provide sufficient documentation so that the user can make the changes necessary to implement CHIP-8 on a variety of machines.

 $\label{eq:2.1} \frac{1}{\sqrt{2}}\left(\frac{1}{\sqrt{2}}\right)^{2} \left(\frac{1}{\sqrt{2}}\right)^{2} \left(\frac{1}{\sqrt{2}}\right)^{2} \left(\frac{1}{\sqrt{2}}\right)^{2} \left(\frac{1}{\sqrt{2}}\right)^{2} \left(\frac{1}{\sqrt{2}}\right)^{2} \left(\frac{1}{\sqrt{2}}\right)^{2} \left(\frac{1}{\sqrt{2}}\right)^{2} \left(\frac{1}{\sqrt{2}}\right)^{2} \left(\frac{1}{\sqrt{2}}\right)^{2} \left(\frac{1}{\sqrt{2}}\right)^{2} \left(\$  $\mathcal{L}^{\text{max}}_{\text{max}}$  and  $\mathcal{L}^{\text{max}}_{\text{max}}$  and  $\mathcal{L}^{\text{max}}_{\text{max}}$  $\label{eq:2.1} \frac{1}{\sqrt{2}}\int_{\mathbb{R}^3}\frac{1}{\sqrt{2}}\left(\frac{1}{\sqrt{2}}\right)^2\frac{1}{\sqrt{2}}\left(\frac{1}{\sqrt{2}}\right)^2\frac{1}{\sqrt{2}}\left(\frac{1}{\sqrt{2}}\right)^2\frac{1}{\sqrt{2}}\left(\frac{1}{\sqrt{2}}\right)^2\frac{1}{\sqrt{2}}\left(\frac{1}{\sqrt{2}}\right)^2\frac{1}{\sqrt{2}}\frac{1}{\sqrt{2}}\frac{1}{\sqrt{2}}\frac{1}{\sqrt{2}}\frac{1}{\sqrt{2}}\frac{1}{\sqrt{2}}$  $\frac{1}{\sqrt{2}}$  $\mathcal{L}^{\mathcal{L}}(\mathcal{A})$  , where  $\mathcal{L}^{\mathcal{L}}(\mathcal{A})$  $\mathcal{L}(\mathcal{L}(\mathcal{L}))$  and  $\mathcal{L}(\mathcal{L}(\mathcal{L}))$  . The contribution of the contribution of  $\mathcal{L}(\mathcal{L})$  $\bar{\psi}$  $\mathcal{L}(\mathcal{L}(\mathcal{$ 

#### **A** Demonstration Interpreter

The surprising power of computers is due to the development of languages which organize programming into different levels of complexity. Perhaps the simplest way to organize programming with a language is to use an interpreter. One can consider an interpreter to be a program that converts the basic instruction set to a new language, a set of instructions that better suits the programmer. Alternatively an interpreter can be thought of as a program with a control section and a number of subroutines, the new language now instructs the interpreter as to which subroutines to call and in which order. The subroutines perform "tasks" which are more complicated than those performed by a single machine code operation. The ubiquitous basic interpreter is a good example.

RCA's CHIP-8 language is an interpretive one and it converts the 94 machine language instructions of the 1802 microprocessor to a new set of about 30 more powerful and convenient instructions. Each type of statement in the new language is implemented by a machine code subroutine which carries out the desired operation. It differs from a basic interpreter in that most of the operations carried out by the subroutines are small ones, consisting of only a few machine code instructions, and the language is therefore a simple one without many of the features of basic. However quite powerful programs can be written with a few hundred CHIP-8 instructions.

This section introduces a version of CHIP-8 for the 1/4K Elf. Ten of the instructions are a subset of the full CHIP-8 set and are identical to those in CHIP-8. Two additional instructions, read a byte from the keyboard and display a byte on the hex display, have no exact counterparts in the CHIP-8 set.

CHIP-8 instructions consist of four hex digits. The first hex digit determines the type of instruction; there are therefore 16 basic kinds of CHIP-8 instructions. The next 3 hex digits are used in several different ways. They can be used to specify a memory location, and as there are 3 hex digits available, any memory location from 000 to FFF can be specified. In the demonstration interpreter only the two least significant hex digits are needed for this purpose because it is necessary to address only a single page of memory.

**A** basic feature of CHIP-8 is that it provides 16 one byte variables, designated VO through VF. Thus a single hex digit can be used to specify one of these variables. In many of the CHIP-8 instructions the second most significant hex digit is used for this purpose, leaving the last two hex digits available for other uses. In arithmetic operations the two variables to be added, etc. are specified by the second and third hex digit leaving the last hex digit to designate the type of arithmetic operation to carry out.

Before beginning a discussion of how the interpreter works, it is necessary to have an understanding of the language and its use. The instructions available are shown in Table 1.

#### Table 1

#### Demonstration Interpreter Instructions

- OOMM do a machine code subroutine at location MM (The machine code subroutine must end with D4)
- 1 OMM go to MM; control is transferred to location MM in the interpretive code
- 20MM do .an interpreter subroutine at location MM (The interpreter subroutine must end with 009E)
- 4XKK skip if  $VX \neq KK$ ; the next interpreter instruction is skipped over if VX does not equal KK
- 6XKK set  $VX = KK$ ; variable X is made equal to KK
- 8XY0 set  $VX = VY$ ; variable X is made equal to variable Y
- 8XY1 set  $VX = VX$  or  $VY$ ; variable X is made equal to the result of VX logically ored against VY (Note that VF is changed)
- 8XY2 set  $VX = VX$  and  $VY$ ; variable X is made equal to the result of VX logically anded against VY (Note that VF is changed)
- 8XY4 set  $VX = VX + VY$ ; variable X is made equal to the sum of VX and VY (Note that VF becomes 00 if the sum is less than or equal to FF and 01 if the sum is greater than FF)
- 8XY5 set  $VX = VX - VY$ ; variable X is made equal to the difference between VX and VY (Note that VF becomes 00 if VX is less than VY and 01 if VX is greater than or equal to VY)
- DXKK display VX on the hex display, KK indicates the length of a pause for display
- FXOO set VX equal to the switch byte; waits for the input button to be pushed and released

An easy way to see how these instructions are used is to illustrate them with a simple program. The interpreter is listed at the end of the chapter and can be used to run these sample programs.

To start let's look at the following program. It reads in 2 switch bytes, displays them, adds them, and displays the result. If overflow occurs, that is if the sum of the bytes is greater than FF, EE is also displayed. The program uses only 10 interpreter instructions. (The first instruction 3071 is actually machine code and transfers control on entry to the interpreter; it is not part of the interpretive code.) The interpreter has a program counter for interpretive code  $(R(5))$  which is set on entry to the address of the first instruction (M(O0 02)). The fist interpretive language instruction is 63EE which sets variable number 3 equal to EE.

#### Interpretive Addition Program

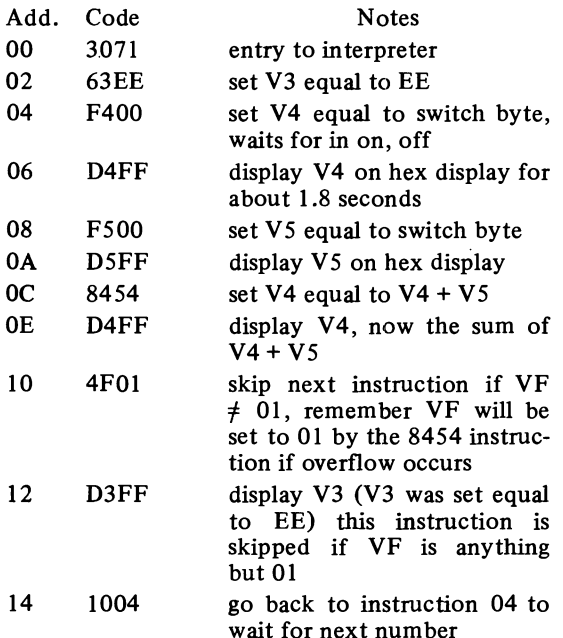

The above program illustrates most of the demonstration interpreter instructions, an important exception is the interpreter subroutine call. Unlike the SEP register technique used in simple machine code programs, interpreter subroutines do not have to return to the main program but can be called from other subroutines. A stack is employed to store the return address when a subroutine call is made and successive calls to subroutines, with-

out returns, push the stack further down. In the demonstration interpreter the stack pointer, R(2), points to the last location used and is pushed down one before a new byte is added to the stack. Each time a return from a subroutine occurs the stack pointer is incremented by one.

The next program is a simple illustration of the use of an interpreter subroutine. A switch byte is entered and displayed. It is then counted down by three's until underflow occurs. **A** subroutine is used to implement the counting down by three.

#### Program to Illustrate Subroutine Use

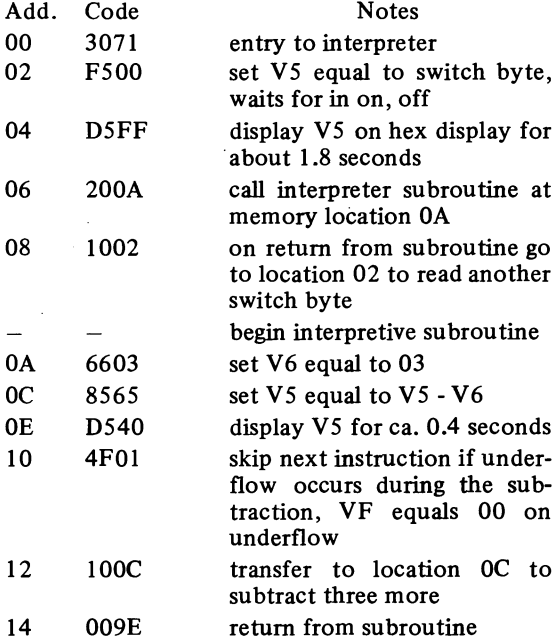

In the above program, the call to the subroutine uses one stack position to store the return address. When the interpreter is entered the stack pointer is set to location 71. On calling the subroutine it is decremented by one, to location 70, and 08, the location the interpreter should execute on return from the subroutine, is stored there. If we examine location 70 after running this program 08 will be found stored there. Two additional stack locations, 6E and 6F are used by the 8565 instruction, these locations become F5 and D3 respectively. An explanation of why this occurs is given in the demonstration interpreter listing.

The interpreter also includes an instruction, OOMM, which executes a machine code subroutine

at address MM. This is easily accomplished; the control section of the interpreter treats the machine code subroutine as if it were one of the subroutines written to execute a CHIP-8 instruction. **All** the subroutines which execute CHIP-8 instructions end with a D4 byte; this returns control to the calling section of the interpreter. As a result machine code subroutines must also end with a D4 byte.

The following program poses simple addition problems and illustrates most of the demonstration interpreter instructions. It contains a machine language subroutine which generates two random numbers when the in button is pushed. On entry, the program displays AA and the *Q* light comes on. When the input button is pressed a simple addition problem (base 10) is presented: for example 17 AD (for and) 32 EO (for equals) may be displayed. If 00 is entered the problem is shown again, if the correct answer is entered it is displayed followed by AA. However if an incorrect answer is entered EE is shown followed by the correct answer. The program requires 36 interpreter instructions and a machine language subroutine of 25 bytes. An interpreter subroutine is used to convert a number from hex to decimal for display and a machine language subroutine is used to generate two random numbers in VD and VE. The displayed numbers are all less than 99 (base 10) to accommodate the hex display and the simple hex to decimal conversion routine which fails for numbers greater or equal to 100 (base 10).

#### Program for **Addition** Problems

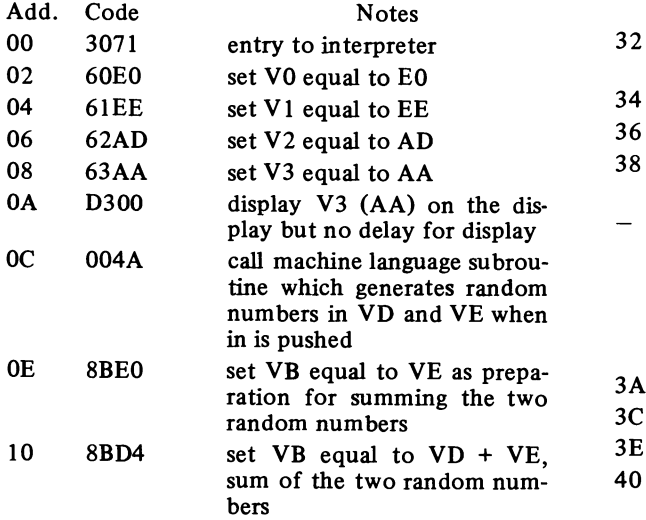

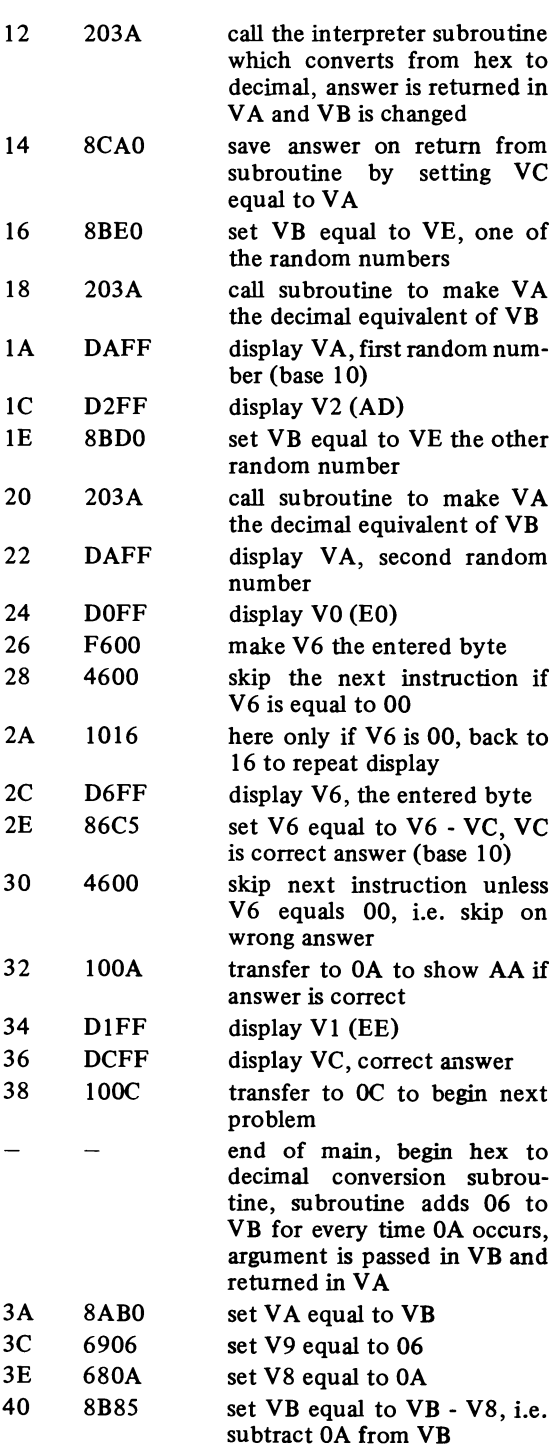

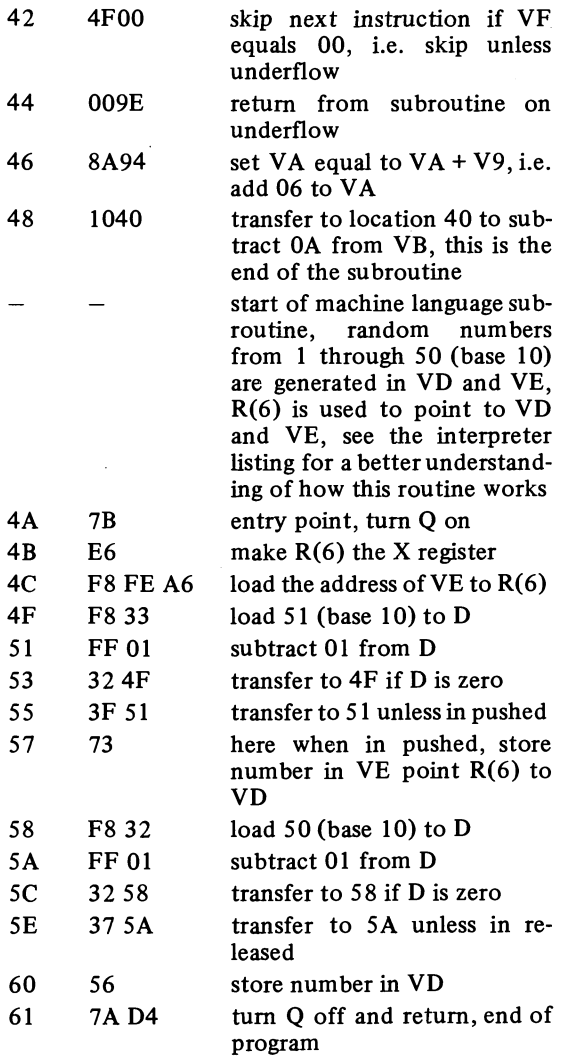

The above program illustrates one of the weaknesses of CHIP-8. There is no way to pass arguments to interpreter subroutines except through the variables and we must execute a number of variable transfer instructions to use the hex to decimal interpreter subroutine. This weakness is partly overcome in the full interpreter by the inclusion of instructions which transfer the variables to and from memory. The full interpreter also includes an instruction which generates random numbers and a hex to decimal conversion routine. In the next section this program has been rewritten for the full interpreter.

Now let's look at the listing for the demonstration interpreter. It uses the 16 locations FO through FF to store the 16 variables. The interpreter examines each instruction in turn and carries out the desired operation by calling the correct subroutine. It uses the following registers:

#### Demonstration Interpreter Register Use

- R(2) stack pointer
- R(3) set to address of machine code subroutine that carries out instruction, i.e. subroutine program counter
- R(4) program counter for control section of interpreter
- R(5) program counter for interpretive code
- R(6) VX pointer, points to one of 16 variables
- R(7) VY pointer, points to one of 16 variables
- R(C) used to point to a table of addresses

The interpreter is designed for use on a single page of memory and will work in the basic 1/4 K Elf as it stands. For expanded systems  $R(2)$ ,  $R(3)$ ,  $R(4)$ ,  $R(5)$ ,  $R(6)$ ,  $R(7)$ , and  $R(C)$  have to have their high order bytes set to the page the interpreter resides on. Perhaps the simplest way to do this initialization for an expanded system is to change the entry point of the interpreter from 71 to 68 and add the following code from locations 68 through 73:

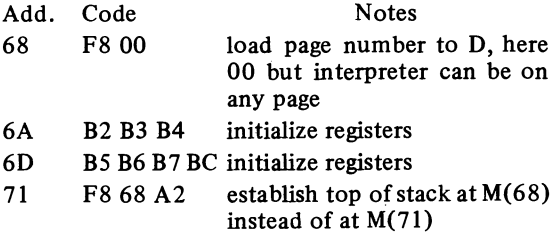

Note that the stack pointer is now initialized at location 68 instead of at location 71. Alternatively one can place the interpreter on a higher page in memory, do the initialization of the registers on page 00 and then transfer control to the interpreter. If this method is used the interpretive code can start at location 00 and R(5).0, the address of the first interpreter instruction, can be set to 00.

#### Demonstration Interpreter Listing

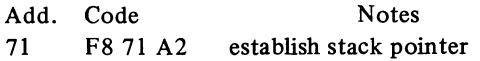

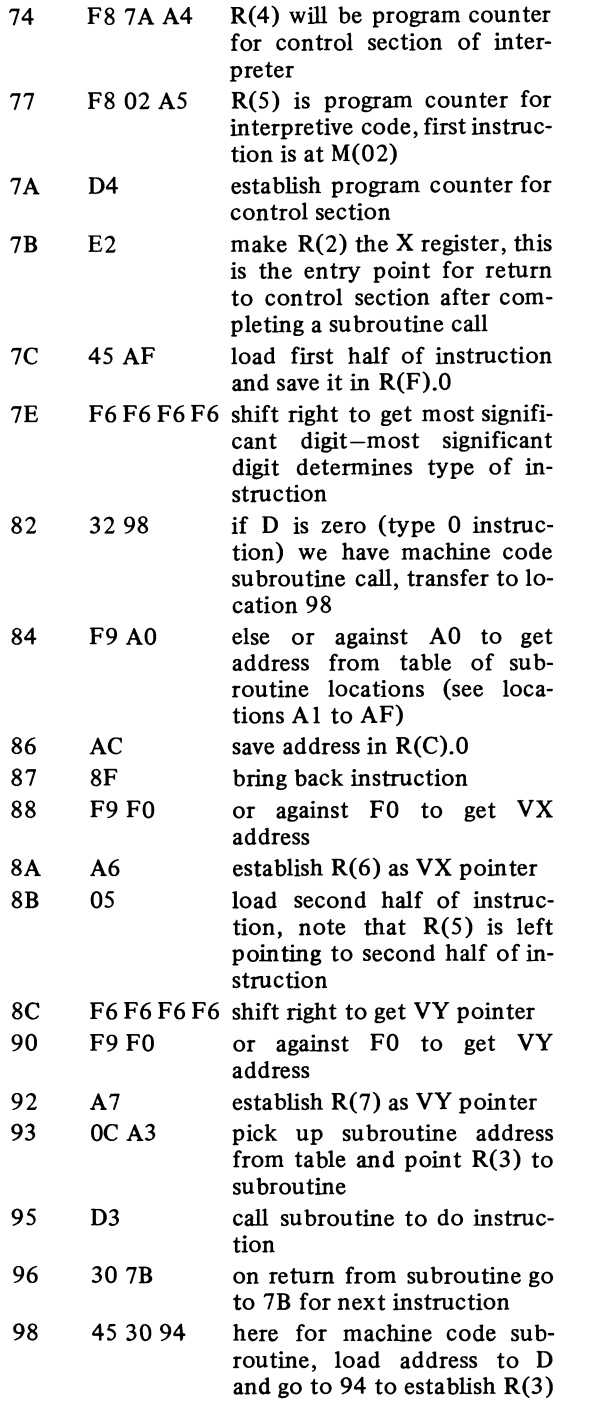

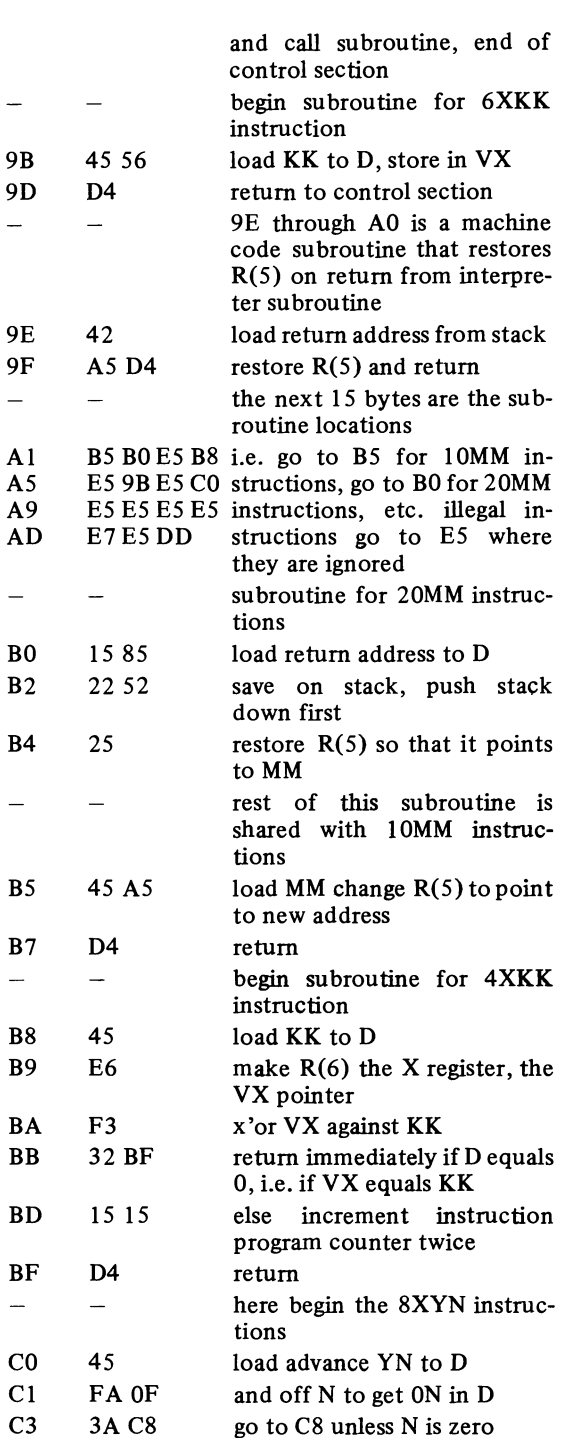

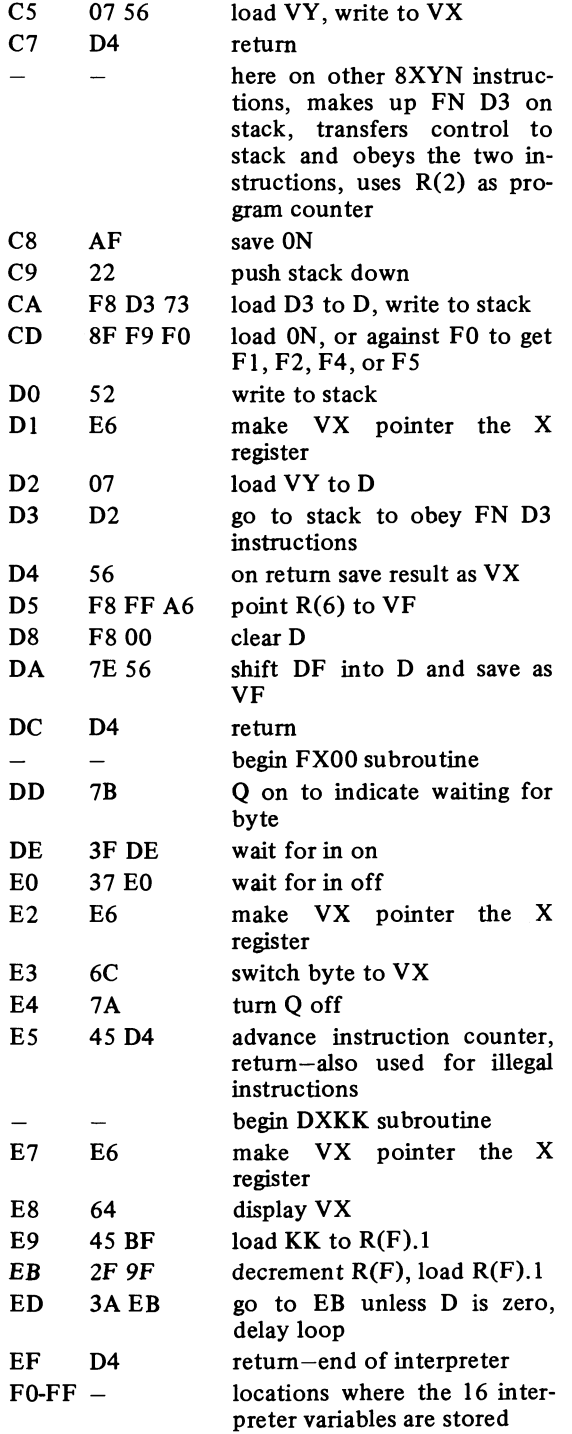

#### The CHIP-8 Language

This section contains a brief discussion of the CHIP-8 language and a list of the available instructions. Further information about RCA's VIP machine and about CHIP-8 can be found in two articles by Joseph Weisbecker ("COSMAC VIP, the RCA Fun Machine", in the August, 1977 Byte magazine p. 30, and "An Easy Programming System", in the December, 1978 Byte magazine p. 108) and in RCA's literature. The full CHIP-8 instruction set is listed in the table at the end of this chapter.

Many of the basic features of the CHIP-8 language are explained and illustrated in section 2 and the demonstration interpreter contains ten instructions which are identical to those in the **full** CHIP-8 set. The complete language is designed for use with low resolution graphics and the display subroutine is the longest and most complex of the subroutines in the interpreter. A number of **TV** games have been written with CHIP-8 and it is well suited for this purpose. The display instruction is used in conjunction with a memory pointer and the CHIP-8 variables and has the form DXYN. The values of VX and VY indicate where on the video display to show information, and the value of N indicates how many bytes to display. A memory pointer, called I, gives the starting address of the information to be displayed and must be set by other instructions. Positions in the display field are determined by a rectangular coordinate system with the origin in the upper left comer; 64 horizontal positions, designated by VX and 32 vertical positions designated by VY, are available. The bytes to be displayed are exclusively ored against the display field; an important feature for TV games. Portions of memory bytes which extend beyond the display field on the right or at the bottom are truncated, there is no wrap around.

Another important feature of the language is the 16 one byte variables, VO through VF, which are held in random access memory. Two of these variables VO and VF are used for special purposes. VO is used in a kind of computed go to statement, the BMMM instruction. Control is transferred to location MMM to which has been added the value of VO. As in the demonstration interpreter, VF is used to indicate overflow in arithmetic operations. It is also used to indicate when a display instruction attempts to show a position which is already being displayed. As the display instruction exclusively or's the data to be displayed against the display field, such an attempt turns off the displayed position. VF is set to 01 to indicate this occurrence. This serves as a simple way to determine if a missile has struck a target in a TV game.

A third important feature of CHIP-8, already mentioned in the discussion of the display routine, is the memory pointer, I. The memory pointer can be set both directly and indirectly; besides its use as a display pointer, it also serves as a pointer for transferring variables to and from memory.

The full CHIP-8 instruction set has six skip instructions **all** of which follow the principle of the skip instruction included in the demonstration interpreter. That is, the next interpreter instruction is skipped over if on testing a condition it is found to be true.

The instructions which have 8 as the first hexadecimal digit perform arithmetic and logic operations and are **all** included in the demonstration interpreter. Note again that VF is used to indicate overflow and that the value of VF is changed by 8XY1, 8XY2, 8XY4, and 8XY5 instructions.

A number of instructions which were not included in the demonstration interpreter are the "F" instructions. Several of these are used in conjunction with the memory pointer. For example the FX29 instruction points I at a 5 byte memory pattern which corresponds to the least significant hex digit of VX. If V7 were 38 and a F729 instruction were executed I would point to the first byte of the series FO, 90, FO, 90, FO (a pattern for the symbol "8") and a DXYS instruction would show an "8" on the display. The FX33 instruction is a binary to decimal conversion routine. The value of VX is converted to a 3 digit decimal number with the hundreds digit stored at location I, the tens digit at location  $I + 1$ , and the units digit at location  $I + 2$ . The FX55 and FX65 instructions use the memory pointer to transfer variables to memory and to transfer values from memory to the variables, respectively.

Other "F" instructions include a settable tone generator (FX18) (see the section on Hardware Differences), an instruction to set a timer  $(FX15)$ , an instruction to read the timer (FX07), and an instruction to read the keyboard (FXOA). An additional "F" instruction has been added for the Elf; FX75, which displays the value of VX on the hex display.

Other useful instructions which were not present in the demonstration interpreter include a random number generator (CXKK where KK is anded against a random byte before being transferred to VX), and an instruction which adds a byte to one of the variables, 7XKK. Two of the CHIP-8 instructions OOEO (erase the display) and OOEE (return from a CHIP-8 subroutine) are implemented as machine code subroutines resident in the interpreter itself. They are therefore dependent upon the page where CHIP-8 is located and will have to be changed if CHIP-8 is relocated. This also is the reason that the return from a subroutine is 009E in the demonstration interpreter and OOEE in the full CHIP-8 interpreter.

To illustrate the use of the full instruction set, let's rewrite one of the programs that used the demonstration interpreter, the one involving addition problems. The following program constructs simple addition problems using two randomly chosen numbers between 0 and 127. On entry to the program a problem is presented, e.g.  $076 + 093 = ?$ . An answer is entered through the keyboard one digit at a time (i.e. 1, 6, 3) and when the last digit is entered 163 is displayed. A C follows the entered number if it is correct and an E if it is incorrect. In the case of an incorrect answer the correct answer is also shown. Another problem is given when any key is entered. The program consists of 67 CHIP-8 instructions and also uses 32 bytes for constants and work space.

#### Program for Addition Problems

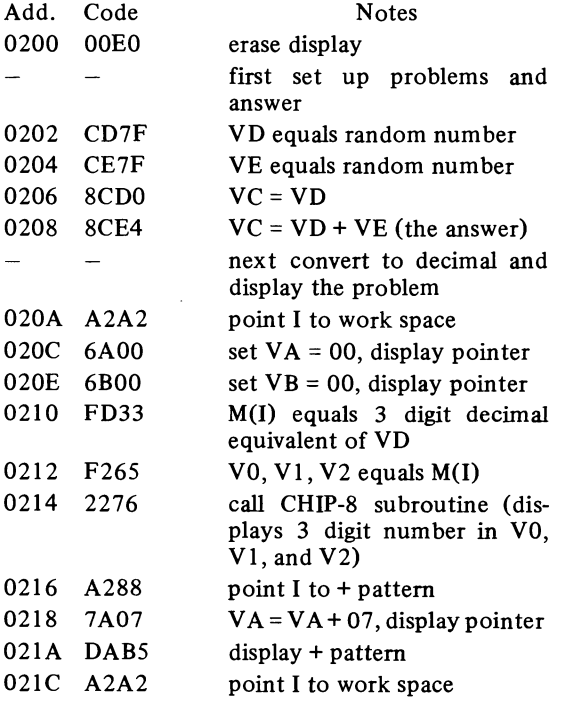

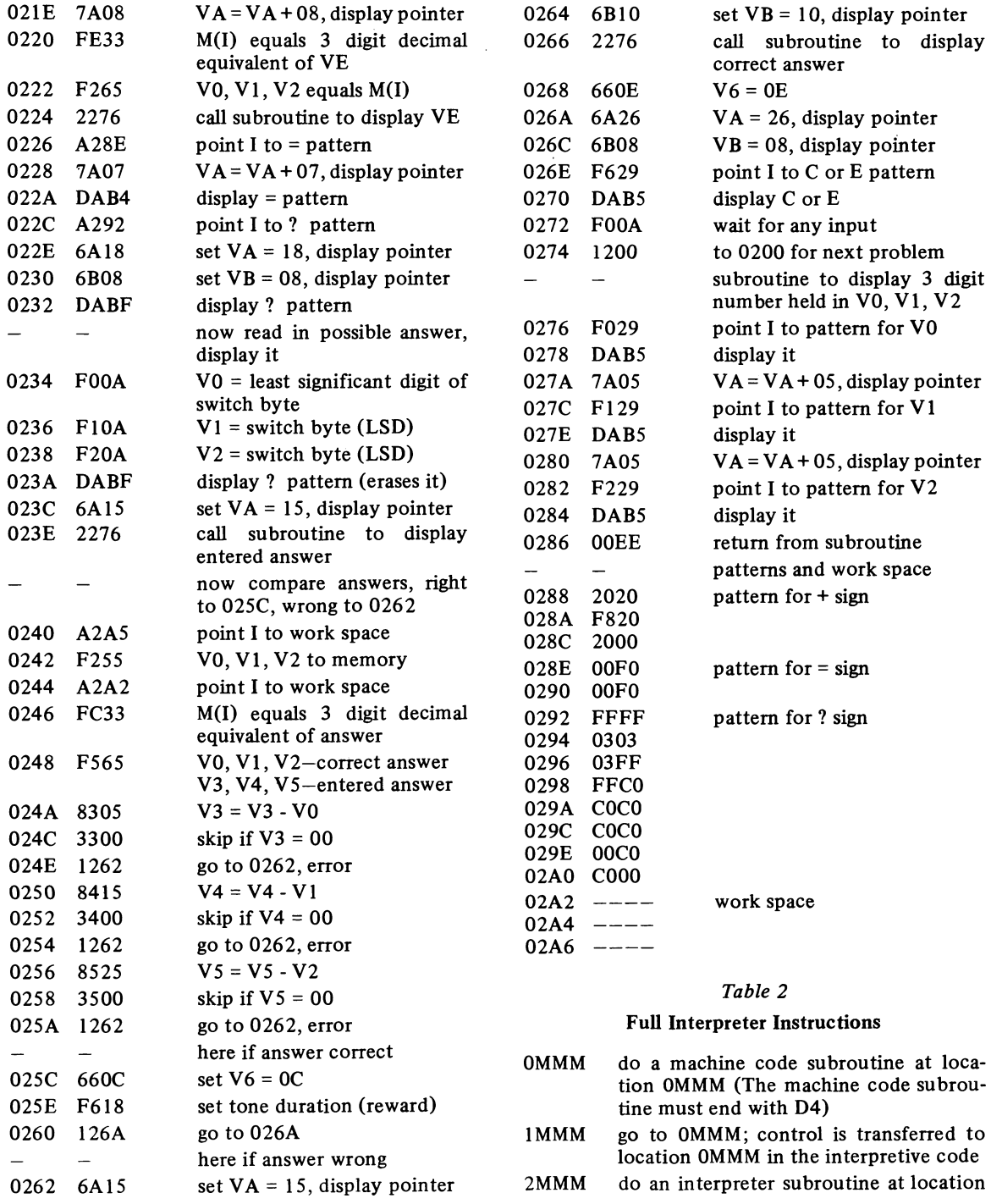

OMMM (the interpreter subroutine must end with OOEE)

- 3XKK skip if  $VX = KK$ ; the next interpreter instruction is skipped over if VX equals KK
- 4XKK skip if  $VX \neq KK$ ; the next interpreter instruction is skipped over if VX does not equal KK
- 5XY0 skip if  $VX = VY$ ; the next interpreter instruction is skipped over if VX equals VY (see 9XYO)
- 6XKK set  $VX = KK$ ; variable X is made equal to KK
- 7XKK set  $VX = VX + KK$ ; add KK to variable X
- set  $VX = VY$ ; variable X is made equal **8XY0** to variable Y
- 8XY1 set  $VX = VX$  or  $VY$ ; variable X is made equal to the result of VX logically ored against VY (Note that VF is changed)
- 8XY2 set  $VX = VX$  and  $VY$ ; variable X is made equal to the result of VX logically anded against VY (Note that VF is changed)
- 8XY4 set  $VX = VX + VY$ ; variable X is made equal to the sum of VX and VY (Note that VF becomes 00 if the sum is less than or equal to FF and 01 if the sum is greater than FF)
- 8XY5 set  $VX = VX - VY$ ; variable X is made equal to the difference between VX and VY (Note that VF becomes 00 if VX is less than VY and 01 if VX is greater than or equal to VY)
- 9XY0 skip if  $VX \neq VY$ ; the next interpreter instruction is skipped over if VX does not equal VY (see 5XYO)
- AMMM point I at OMMM; the memory pointer is set to OMMM
- BMMM go to OMMM + VO, the value of VO is added to OMMM and control is transferred to the resulting location
- **CXKK** set VX to a random byte; random byte is anded against KK first
- DXYN display N byte pattern at coordinates VX, VY; I (memory pointer) gives starting address of locations to be displayed. The displayed locations are exclusively ored against display field. VF becomes 01 if some of the display field is already set, 00 if it is not.
- EX9E skip if  $VX = hex key; skip next instructor$ tion if the least significant digit of VX

equals the least significant digit of the key board

- EXAl skip if  $VX \neq \text{hex}$  key; skip next instruction if the least significant digit of VX does not equal the least significant digit of the keyboard
- FX07 set VX to the value of the timer; timer is counted down in interrupt routine
- FXO A set  $VX$  = hex key; sets  $VX$  equal to the least significant digit of the keyboard, waits for in on, off
- **FX15** set timer to VX; timer is counted down in interrupt routine so 01 is ca. 1/60 th second
- **FX18** set tone duration to VX; turns Q on for duration specified by VX, 01 is ca. 1/60 th second
- FX1E set I to  $I + VX$ ; add the value of VX to the memory pointer
- **FX29** point I to pattern for least significant digit of VX
- **FX33** convert VX to decimal; 3 decimal digits are stored at  $M(I)$ ,  $M(I + 1)$ , and  $M(I + 2)$ , I does not change
- FX55 save VO through VX in memory at locations specified by I, V0 at  $M(I)$ , V1 at  $M(I + 1)$ , etc., I becomes  $I + X + 1$
- **FX65** transfer memory locations specified by I to variables VO through VX, VO becomes  $M(I)$ , V1 becomes  $M(I + 1)$ , etc. I becomes  $I + X + 1$
- FX75 display the value of VX on the hex display
- OOEO erase the display (actually a machine language subroutine resident in the interpreter)

#### Hardware Differences between **1802** Computers

The most important difference between the various versions of the COSMAC ELF and the COSMAC VIP is the keyboard. The COSMAC VIP has a hex keyboard; however it is not connected to an input port. Instead the least significant 4 bits of a bus output byte  $(Out 2, 62)$  are decoded and the 16 output lines connected to the corresponding hex keys. Each key is connected to one of the flag lines (EF3). To determine which key is depressed requires a software routine which scans the keyboard. Scanning is done by repeatedly outputing the 16 possible least significant hex digits and examining the flag line to see which digits cause it to be pulled low. Debouncing is also carried out within the software routines; there is an approximately  $1/15$  second software delay to debounce both the opening and closing of a keyboard switch.

COSMAC ELF computers on the other hand are variable in design and have a variety of ways to input information from keyboards or switches. Indeed the September, 1976 issue of Popular Electronics describes a way to connect a scanned hex keyboard, much like that contained in the VIP, to the ELF. However most of the commercially available ELFs (e.g. Super Elf and Elf-2) have latched hex keyboards with roll-over. The latches are connected to an input port and one can examine the contents of these latches at any time under software control. A hardware debounced button is connected to one of the external flags (EF4). This button (the in button) can be used as a device to indicate to a software routine that we wish the switch latches read. An additional feature of the Elf is the ability to carry out direct memory access input from the keyboard by depressing the in button when the computer is in the load mode. This feature is not required by the VIP which has an operating system in ROM.

These different methods in inputting information from the keyboard have different advantages and disadvantages, neither is really totally satisfactory. The VIP's keyboard has one significant advantage. All of the keys are connected directly to a flag line and it is possible to tell, with software, when a key is being depressed and if so which one. A quick response to keyboard entry is therefore possible and this property is particularly desirable for TV games. It also makes possible an operating system which enters bytes directly from the keyboard to memory without the necessity of pushing an in button. These features are more difficult with a roll-over latched keyboard like that found in many ELFs. Entered bytes can only be read from the latches and there is no way, with software, to determine when a single key is repeatedly entered; that is we could never determine if B, B, B, B was entered because the contents of the latches would never change. This difficulty could, of course, be overcome with some simple hardware changes to the ELF.

The advantage of the ELF keyboard is that the contents of the keyboard latches can be transferred directly to memory by instituting a direct memory access cyle. This, in fact, is what makes the ELF a viable machine without read only memory. However the ELF would be easier to use if the contents of the keyboard latches were displayed and if a signal were provided which made it unnecessary to push the in button.

Another hardware difference is in the treatment of the Q line. In the VIP the Q line is attached to a simple oscillator, and this in turn can be connected to a speaker. Hence in the VIP when the Q line is turned on, a tone is heard in the loudspeaker. This feature can be added to an Elf without much difficulty. It should perhaps be mentioned that the VIP has room on board for one input and one output port, the output port uses out-3  $(63)$ , and the input port uses in-3 (6B).

Rather than attempt to change the ELF to a VIP by making hardware changes, this booklet accepts the ELF's as they are and makes the software changes in CHIP-8 to accommodate ELF's. Unfortunately ELF's are not built to a standard design like the VIP and it is therefore difficult to write software which will suit all ELF users. To compensate for this a detailed listing of the interpreter is presented in the next section. It is hoped that sufficient information is given so that those with ELF's which differ from those commercially available will be able to modify the interpreter to suit their machines.

#### **A** Complete Elf **CHIP-8** Interpreter

This section provides a listing and a discussion of a version of CHIP-8 for COSMAC ELF's. The main listing of the interpreter is designed for a 4K Elf with memory pages 00 through OF, the configuration most commonly used by the commercially available ELF's. It is also possible to use CHIP-8 in the 1 114 K ELF's described in the articles in Popular Electronics, but to do so is very tedious unless the switches are replaced with a latched decoded keyboard. This machine has memory pages 00, 04, 05, 06, and 07 and a version of CHIP-8 for such a machine will also be described. The necessary changes to CHIP-8 will be discussed in the notes included with the full interpreter listing. Similar changes are required when CHIP-8 is relocated in memory and this example may aid those with other styles of machines.

The first consideration in modifying CHIP-8 for use on the ELF is page use. The following page use was chosen for the 4K Elf's with memory pages 00 through OF:

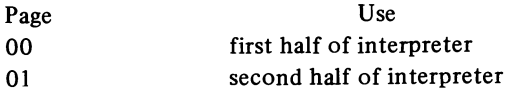

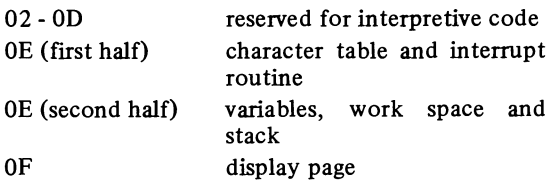

This choice of page usage maximizes the similarity of ELF CHIP-8 and **VIP** CHIP-8. However it is possible to relocate the code to other places in memory and it might be better to accept the changes in CHIP-8 and place the interpreter on pages OC and OD. Relocation is necessary to implement the  $1 \frac{1}{4}$  K version. Because of this, some changes in the language are necessary for the 1 114 K version and the instruction OOEO becomes 04E0 and OOEE becomes 04EE. Page use for the 1 114 K version is as follows:

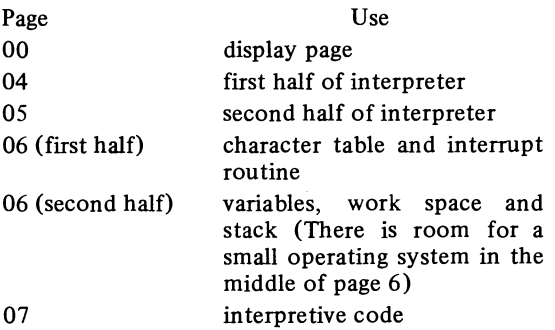

Register use is the same as it is in the VIP version of CHIP-8 as follows:

# Use of Registers

numbers

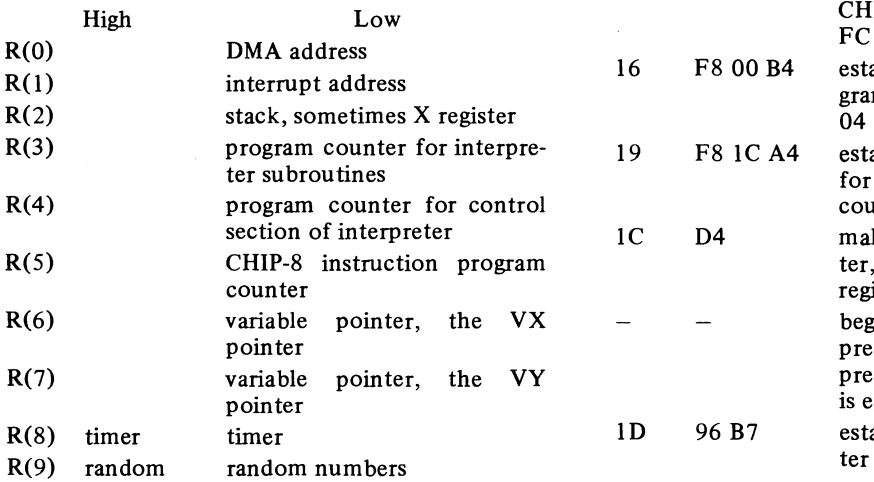

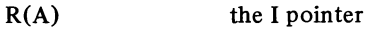

- $R(B)$ display page pointer
- used for scratch but available for machine  $R(C)$ code subroutines
- used for scratch but available for machine  $R(D)$ code subroutines
- $R(E)$ used for scratch but available for machine code subroutines
- $R(F)$ used for scratch but available for machine code subroutines

#### Complete CHIP-8 Interpreter Listing

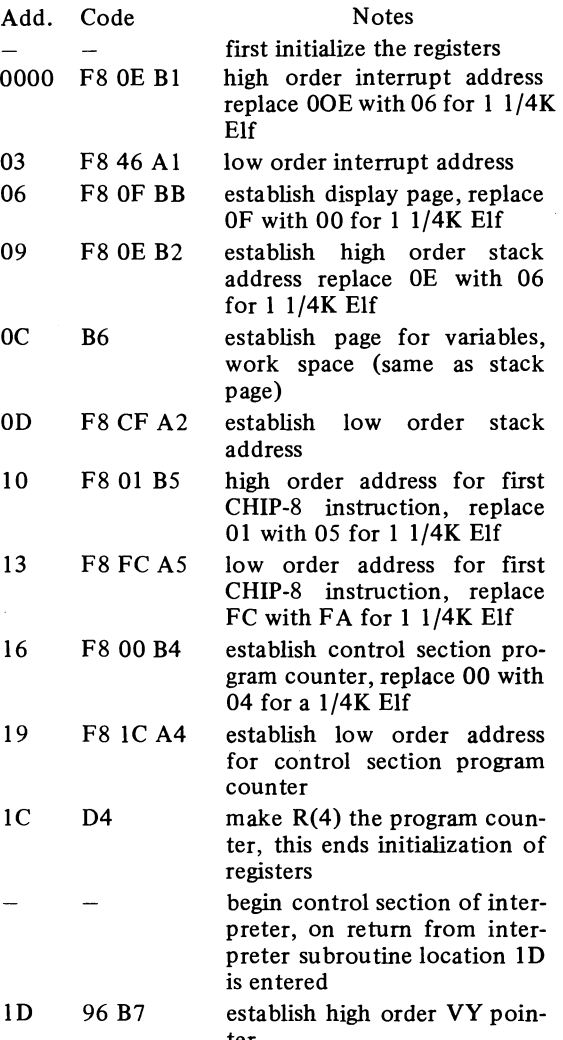

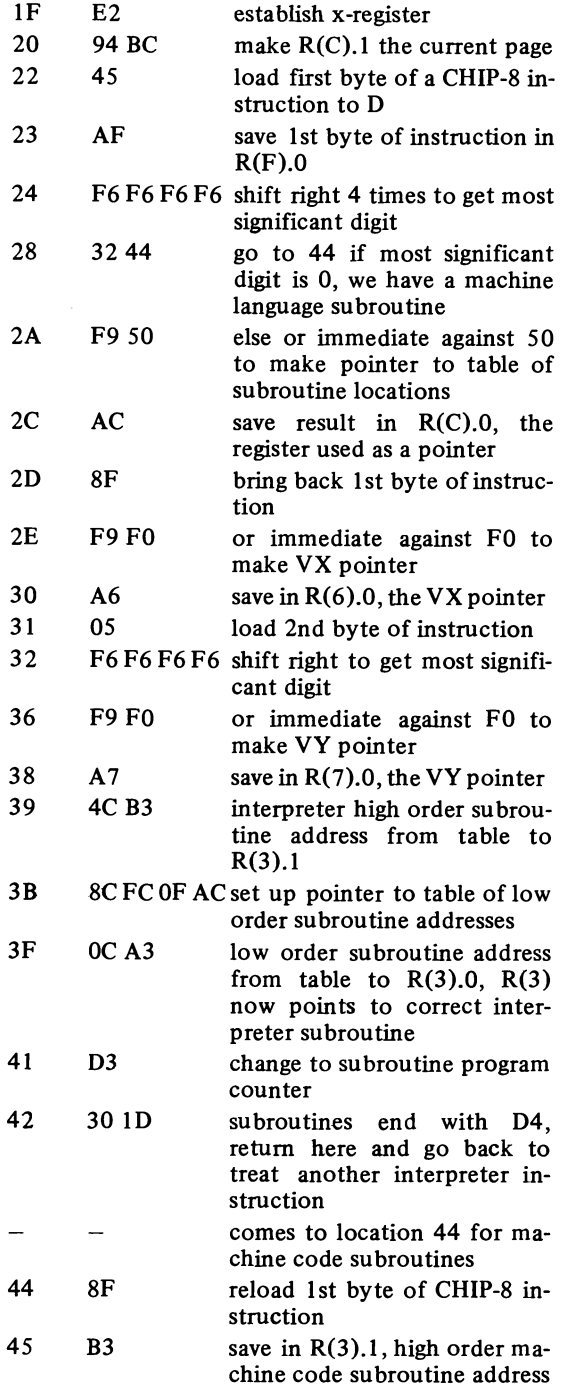

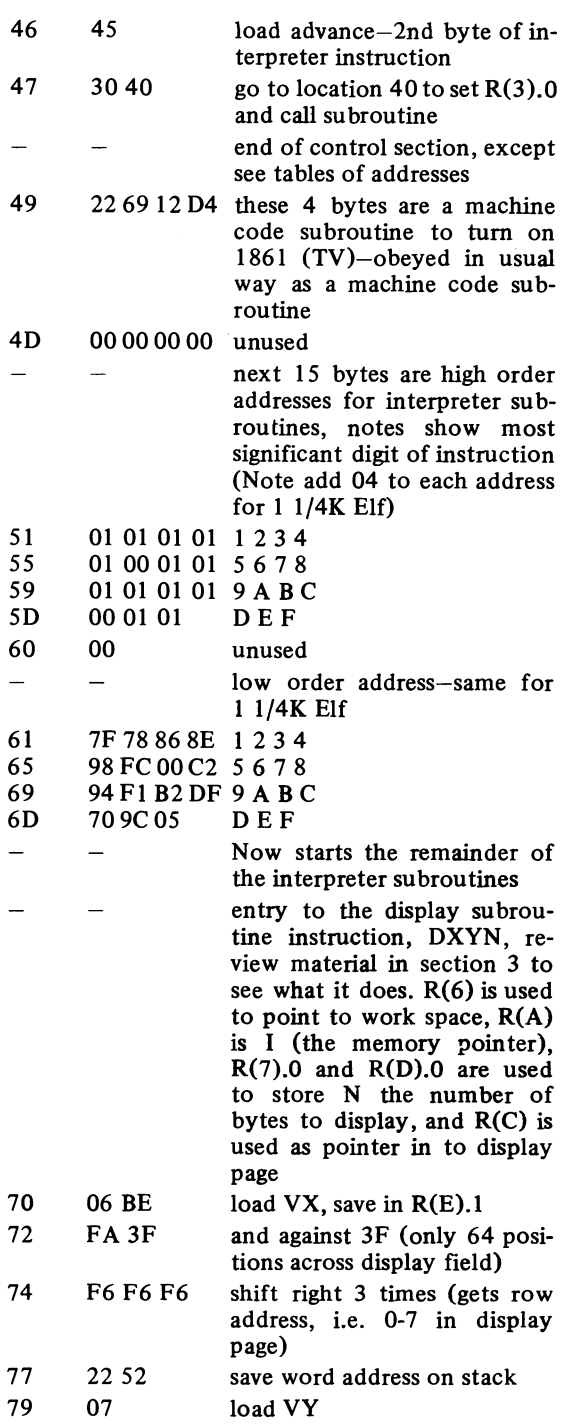

 $\frac{1}{\epsilon}$ 

 $\overline{a}$ 

 $\overline{a}$ 

 $\overline{a}$ 

 $\overline{a}$ 

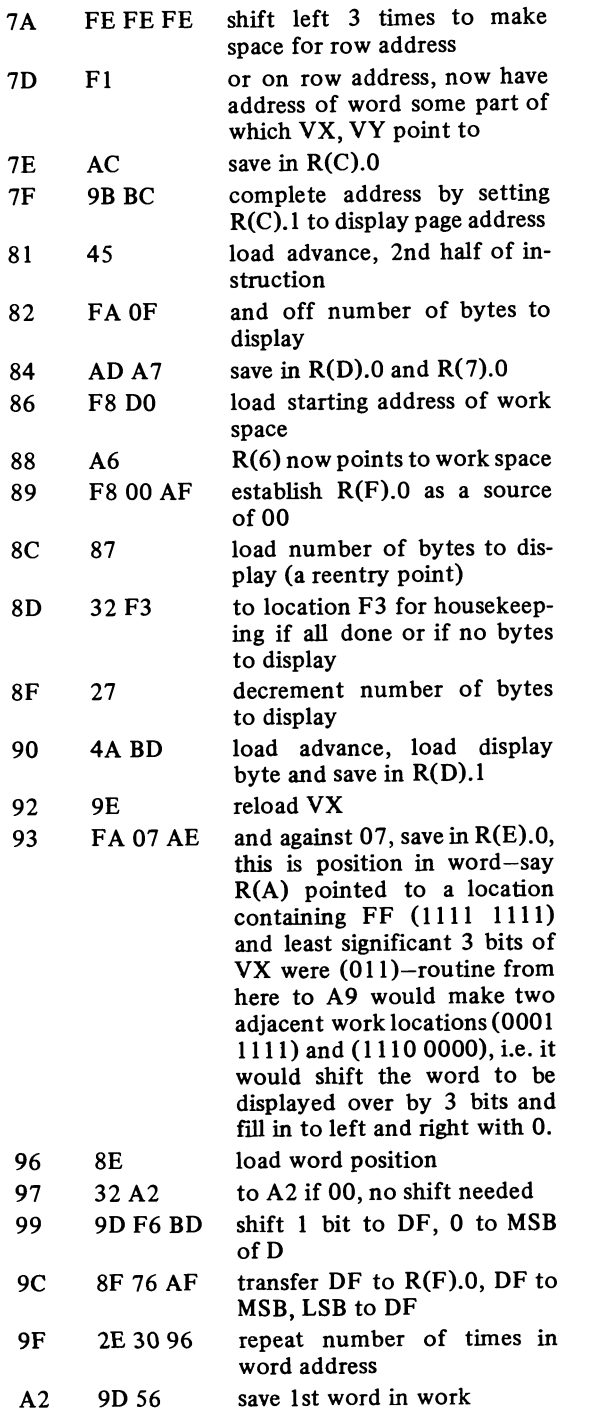

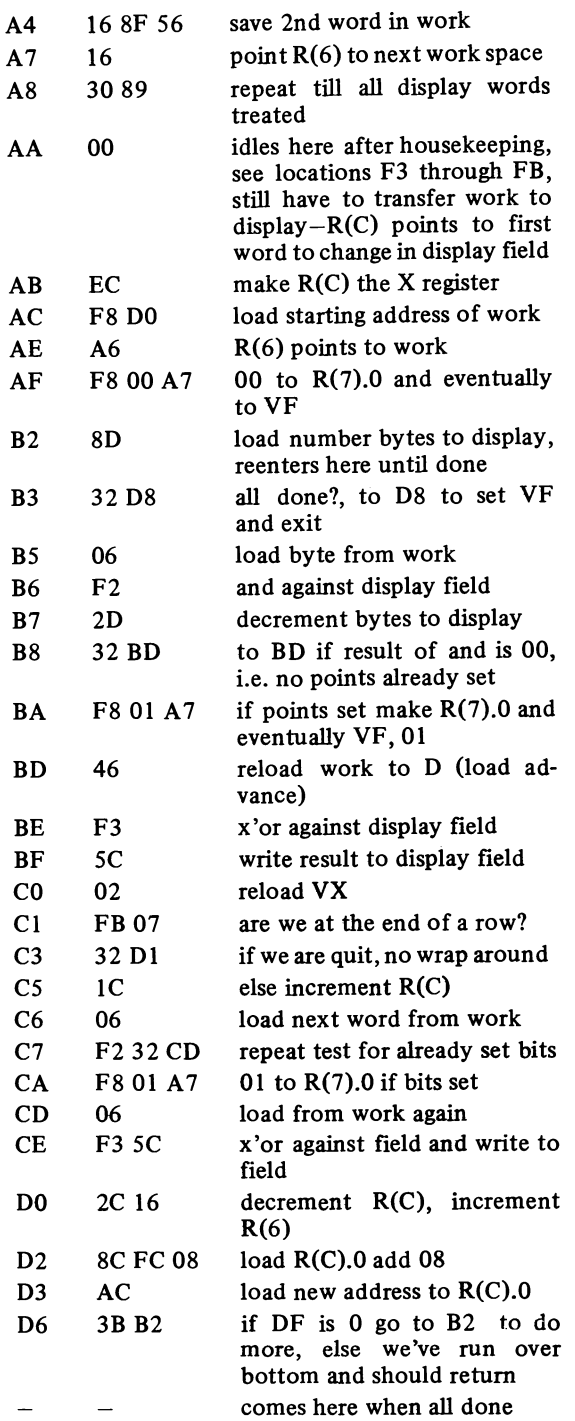

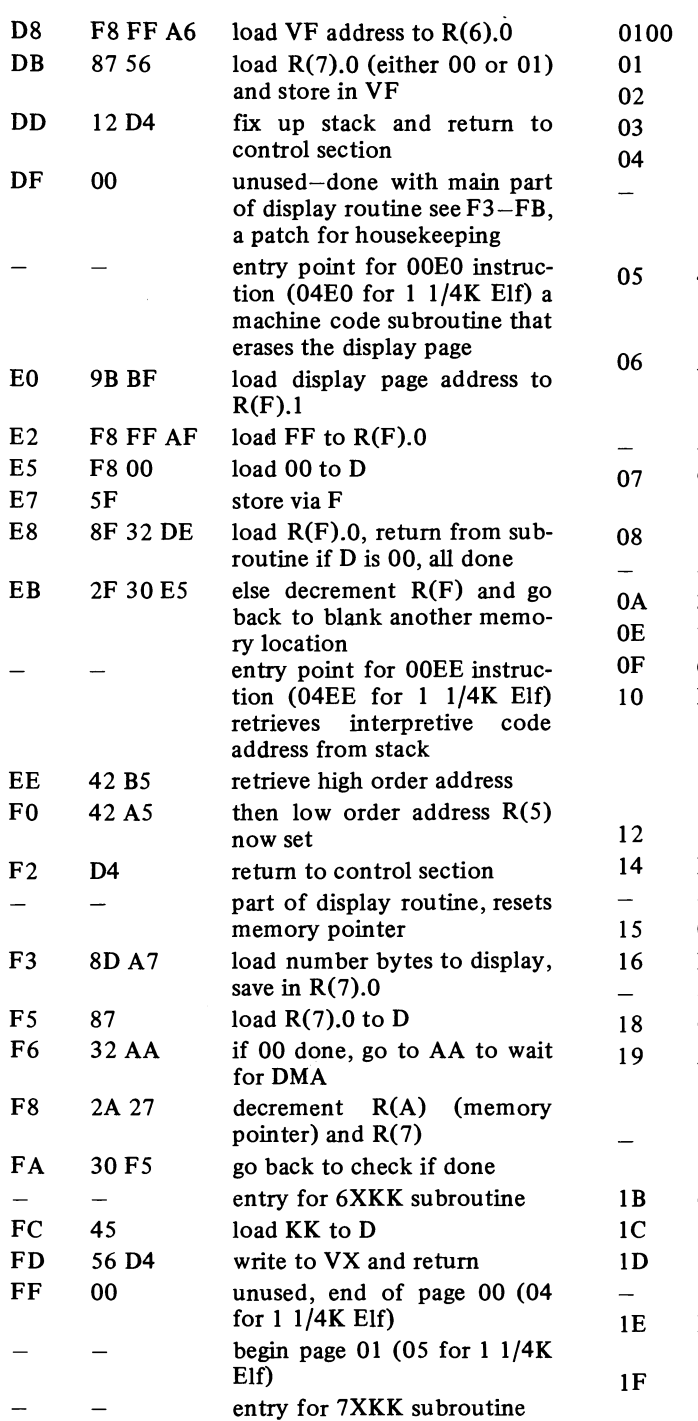

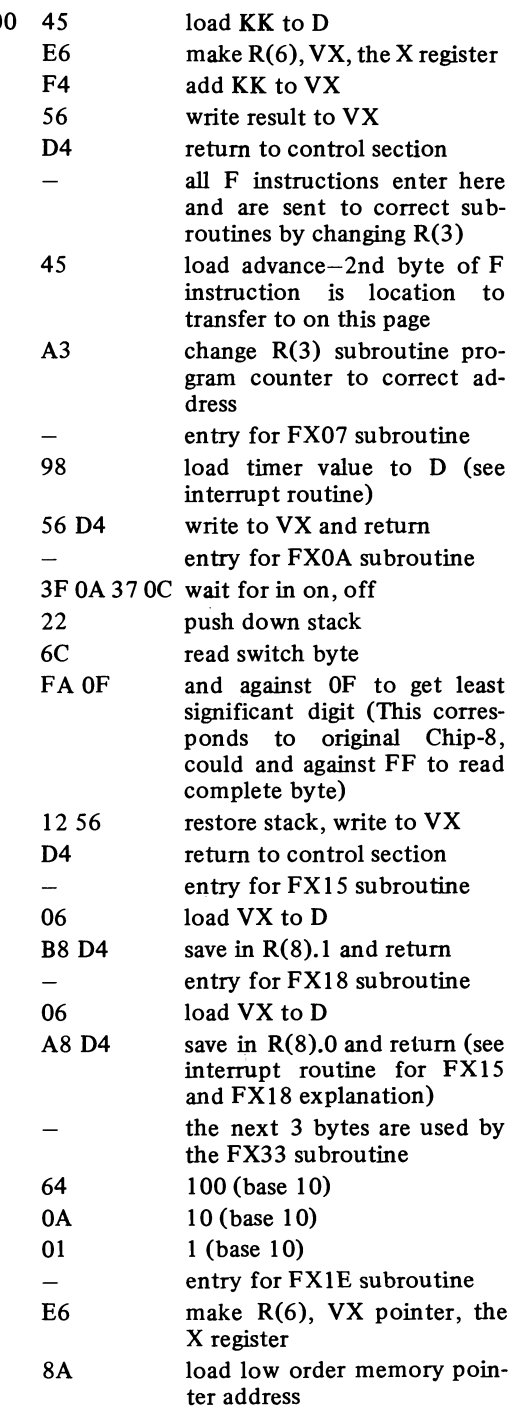

 $--\,$ 

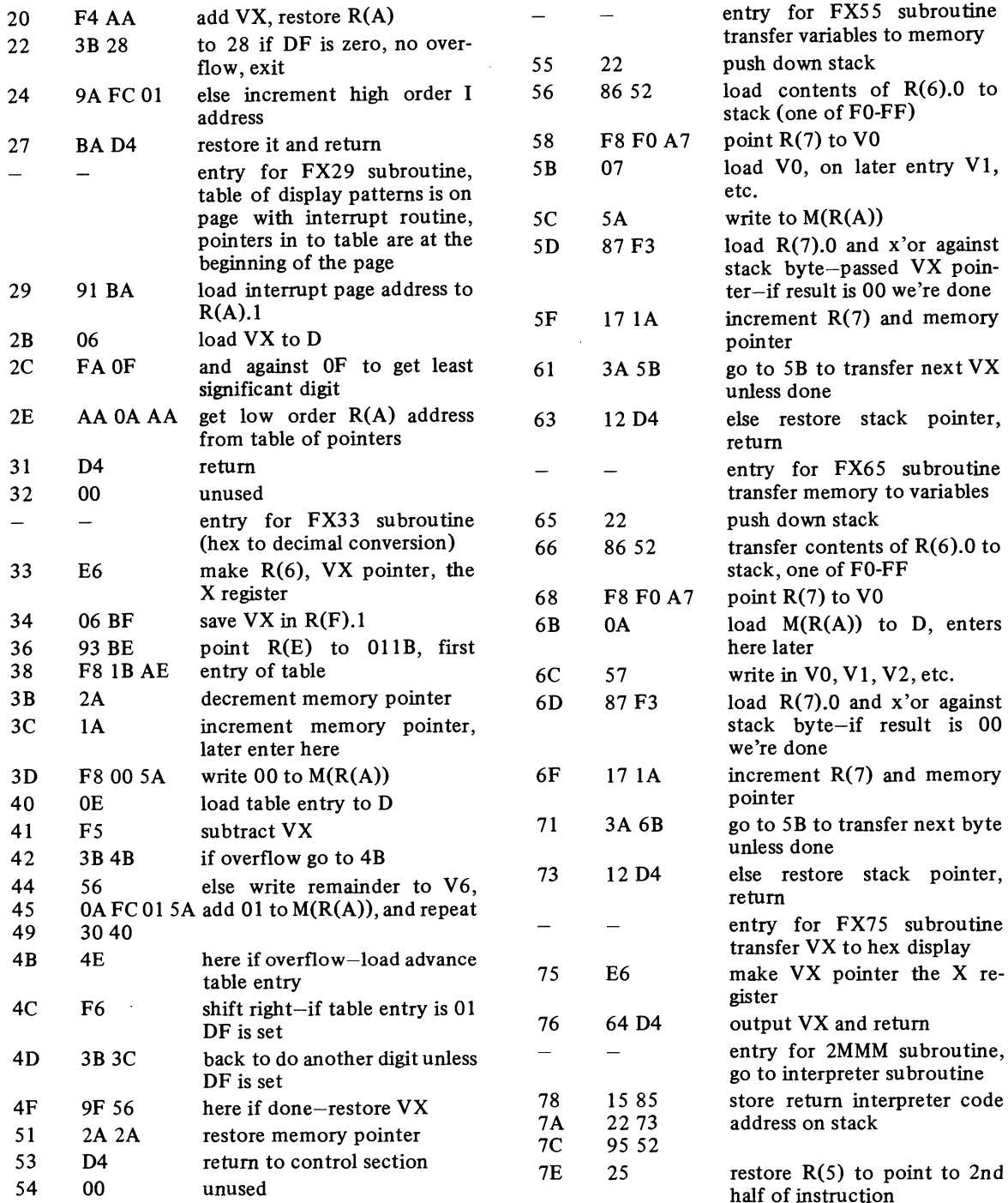

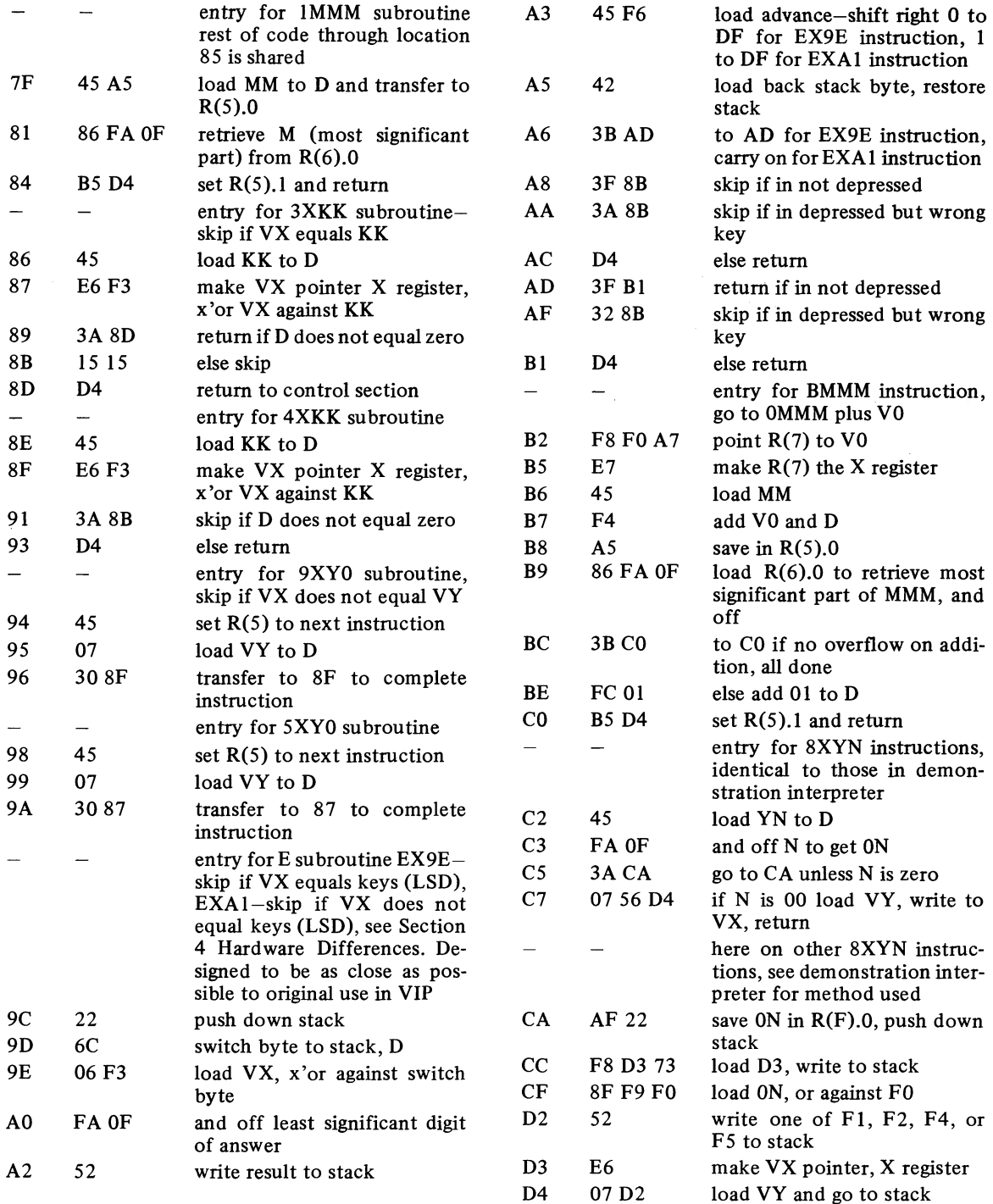

 $\sim$ 

 $\sim$   $\sim$ 

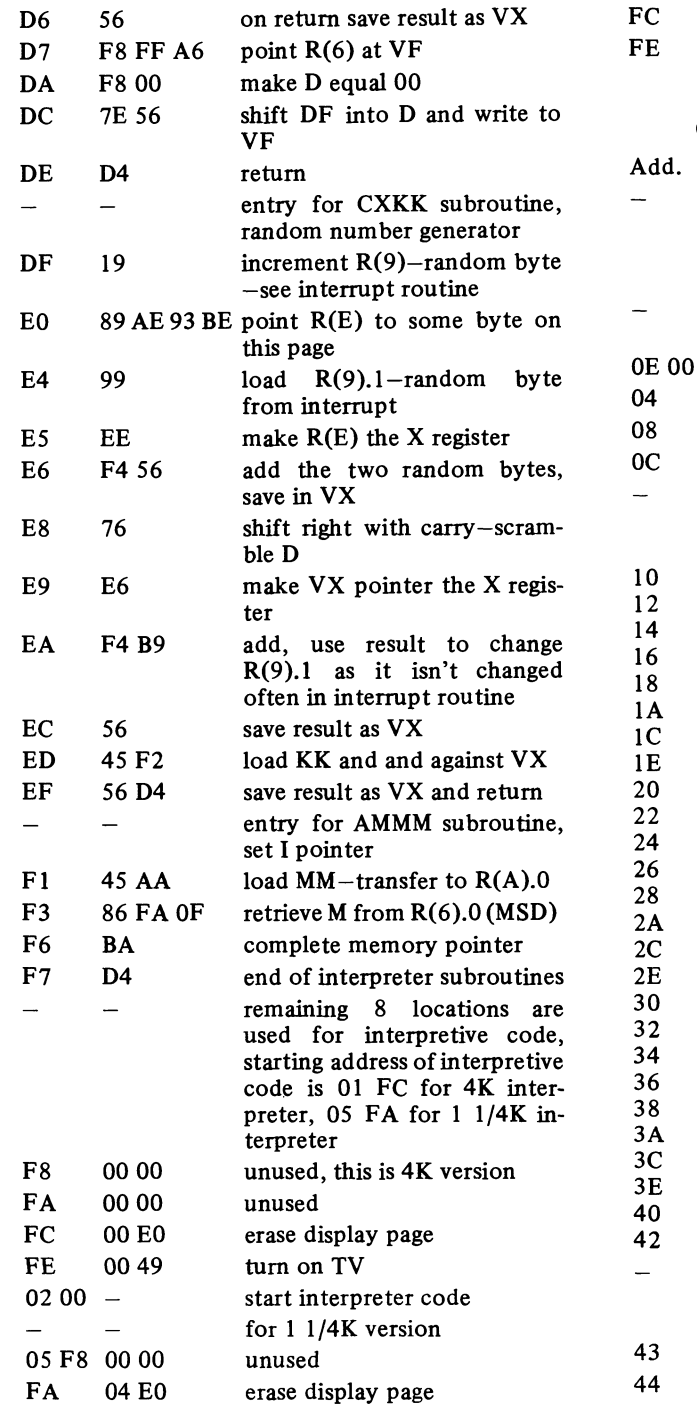

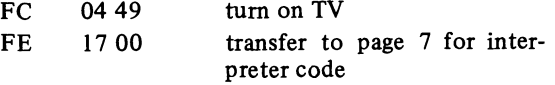

### Character Table and Interrupt Routine

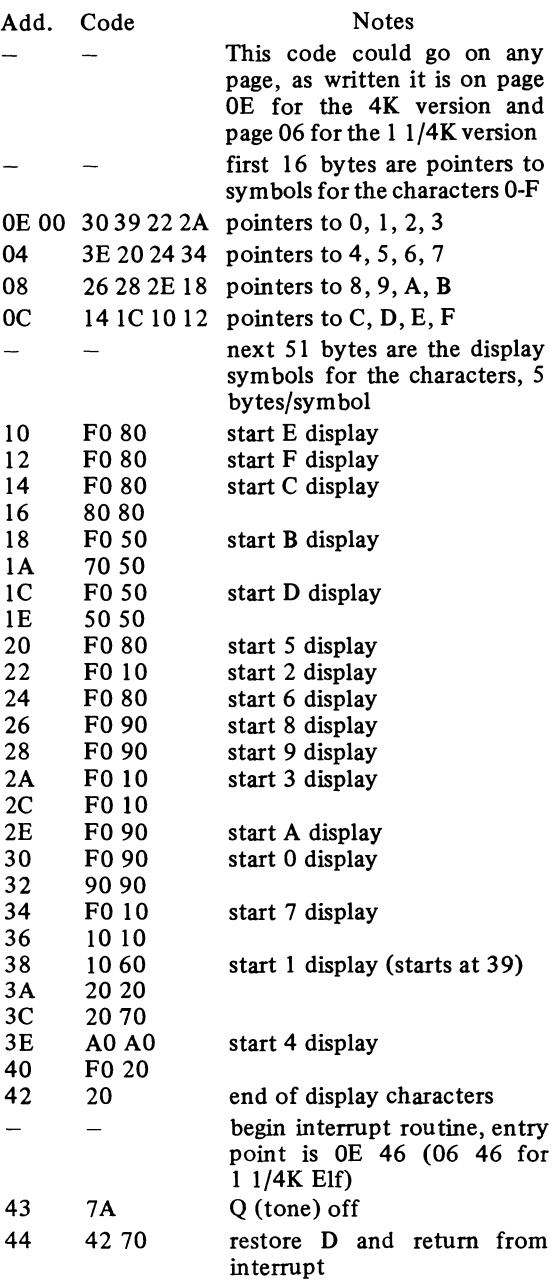

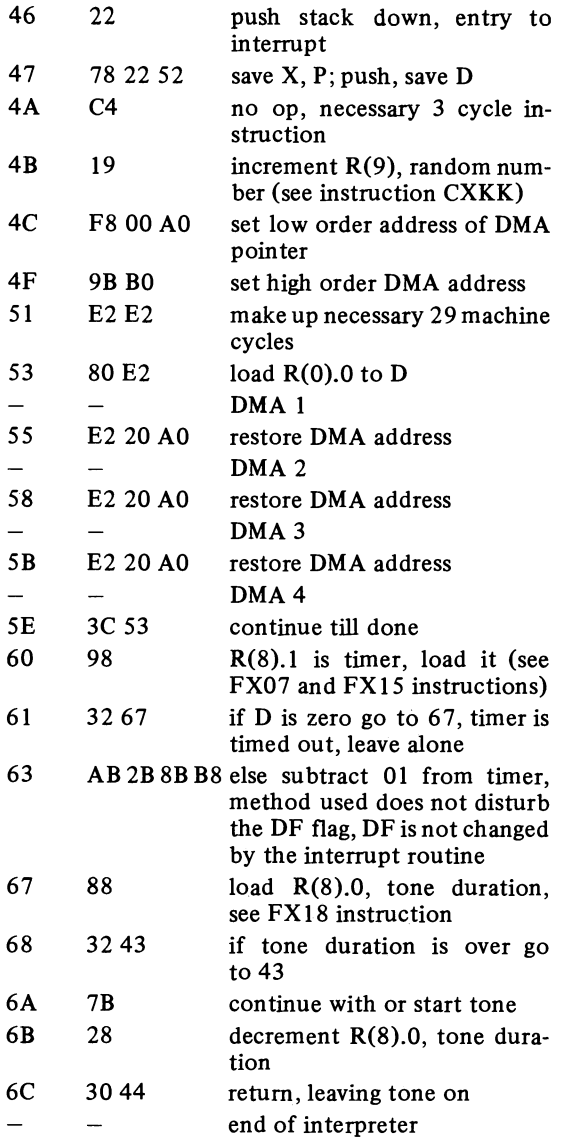

#### Extending the CHIP-8 Instruction Set

The CHIP-8 interpreter is well organized and constructed and as a result it is easy to modify and extend. If a specific task, for example the control of a robot, is to be programmed the interpretive language can be changed to suit the application. Let's look at how we might extend the current CHIP-8 instructions. There are two main types of instructions one might wish to add, those which involve pointers to two of the CHIP-8 variables, (e.g. like 8XYN) and those which require a pointer to a single CHIP-8 variable (e.g. 6XKK).

The first group of instructions might be created be expanding either the 5XY0 instruction or the 9XYO instruction. Say we chose to expand the 5XYO instruction. The entry point for the 5XY0 instruction would be changed to point to a third CHIP-8 page. The least significant hex digit of the instruction would be examined and if it was 00 the instruction would have its usual meaning. However if the last hex digit was 1, 2, etc., new operations would be performed.

As an example let's expand the 5XYO instruction to the following set:

- $5XY0$  skip if  $VX = VY$ ; the next interpreter instruction is skipped over if VX equals VY (original meaning)
- $5XY1$  skip if VX  $\rightarrow$  VY; the next interpreter instruction is skipped over if VX is greater than VY
- $5XY2$  skip if VX  $\triangle$  VY; the next interpreter instruction is skipped over if VX is less than VY
- 5XY3 skip if  $VX \neq VY$ ; the next interpreter instruction is skipped over if VX does not equal VY

We will place the new subroutines in the middle of page OE between the interrupt routine and the bottom of the CHIP-8 stack. The entry point of the new interpreter subroutine will be OE 70 (06 70 for the 1 1/4K Elf). CHIP-8 must be modified so that the 5 instructions transfer control to this location and we shall have to place this address in the interpreter. Replace the 01 at location 00 55 with OE (06 in the corresponding place for the 1 1/4K Elf) and replace the 98 at location 00 65 with 70.

#### Additional **Skip** Instructions **Expansion of 5XY0 Instruction**

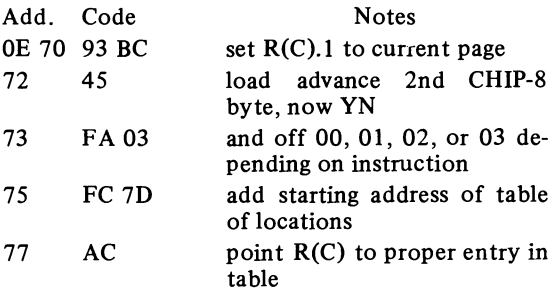

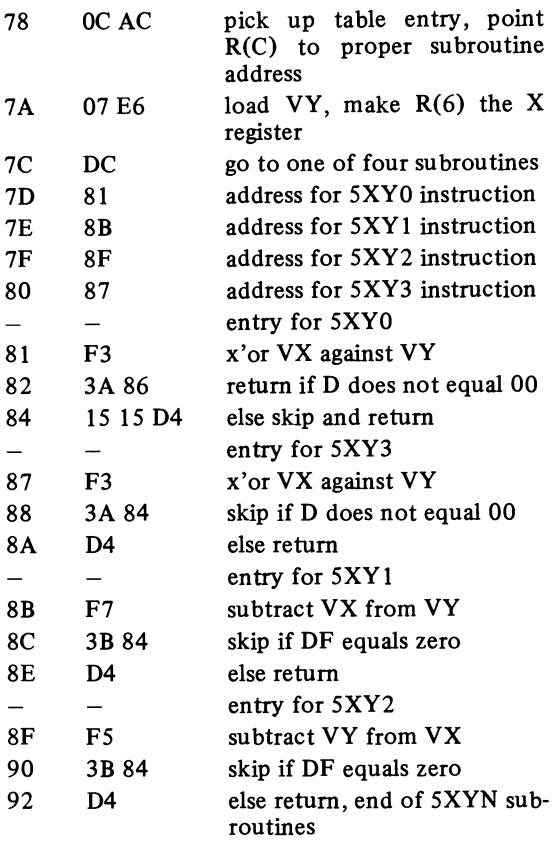

Among the instructions that the interpreter lacks are simple multiply and divide instructions to go along with its addition and subtraction instructions. Let's expand the 9XY0 instruction to add these instructions to CHIP-8. Multiply and divide instructions are necessarily 16 bit ones, the product of two 8 bit numbers may be up to 16 bits long and of course we need 16 bits to represent the quotient and remainder from the division of two 8 bit numbers. An additional variable will be required to hold the most significant byte from a multiplication and the remainder from a division. VF is already a special variable and will be used to hold the most significant part of the product in multiplication and the remainder in division. As well it would be nice to be able to represent the product of a multiplication as a decimal number and a 16 bit hex to decimal conversion routine will also be added.

The new "9" instructions will be located starting at the beginning of page OD and we shall have to change the address of the "9" instructions in the

interpreter. Memory location 00 59 should be changed from 01 to OD and memory location 00 69 should be changed from 94 to 00.

The new instructions are:

- 9XY0 skip if  $VX \neq VY$ ; the next interpreter instruction is skipped over if VX does not equal VY (unchanged)
- 9XY1 set VF, VX equal to VX times VY where VF is the most significant part of a 16 bit word
- 9XY2 set VX equal to VX divided by VY where VF is the remainder
- 9XY3 let VX, VY be treated as a 16 bit word with VX the most significant part and convert to decimal; 5 decimal digits are stored at  $M(I)$ ,  $M(I + 1)$ ,  $M(I + 2)$ ,  $M(I + 3)$ , and  $M(I + 4)$ , I does not change

#### Multiply, **Divide** and 16 Bit Display Instructions Expansion of **9XYO** Instruction

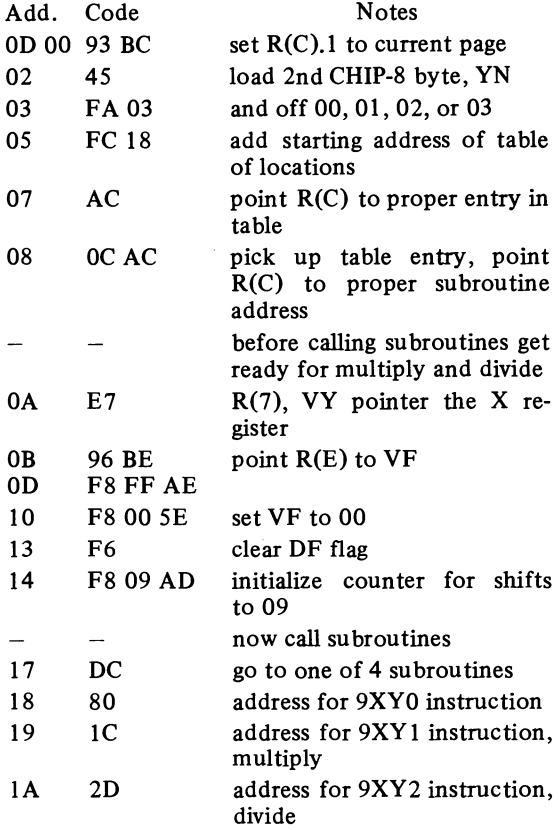

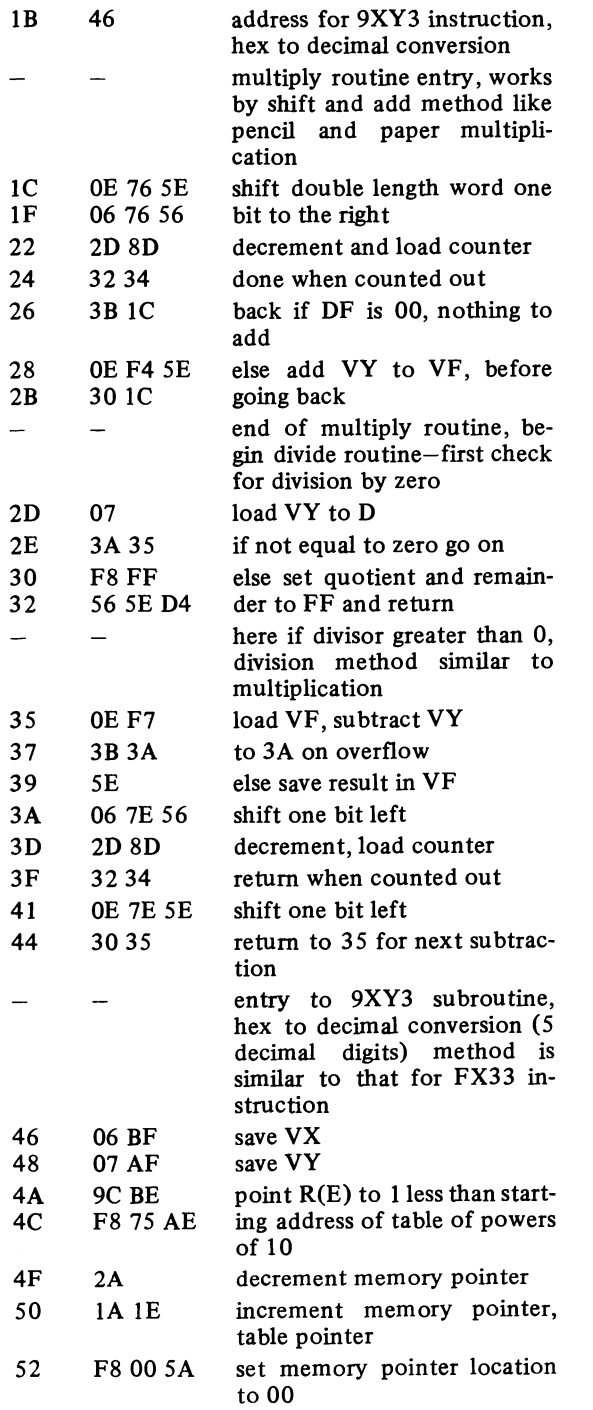

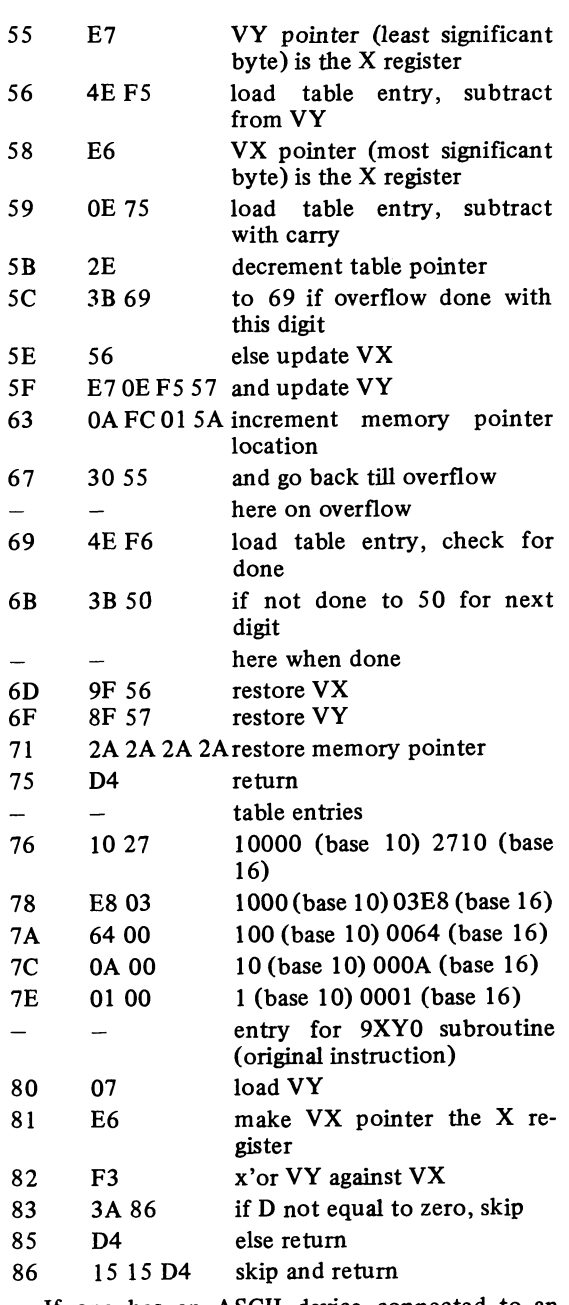

If one has an ASCII device connected to an ELF, perhaps a keyboard, it would be convenient to have a CHIP-8 instruction which would create symbols for the characters in ASCII code. Such an instruction is presented last, the FX94 instruction.

 $\overline{a}$ 

This instruction uses the space left unused in the interpreter by the expansion of the "5" and "9" instructions and creates symbols for the 64 characters in 6 bit ASCII. In operation it works like the FX29 instruction except that the memory pointer is set to the address of one of the 64 ASCII symbols corresponding to VX instead of to the address of one of the 16 symbols 0 - F. If the "5" and "9" instructions have not been expanded this instruction can, as well, replace the FX29 instruction and ways to implement either alternative will be given.

The instruction fits on a single page; each of the 64 ASCII symbols are coded by 3 bytes which requires 192 memory locations and the remainder of the subroutine fits in the 64 locations remaining. The construction of this instruction is quite simple. The first 16 locations on the page are patterns which are available to construct the symbols. Each ASCII symbol is designated by 5 hex digits which correspond to the patterns needed to construct the symbol. The sixth hex digit in the three words used to code each symbol serves as an indicator of the length of the symbol. When an FX94 (FX29) instruction is carried out this value is transferred to VO where it can be used to get a pleasing spacing of the symbols.

The symbols are relatively crude, both because of the poor resolution of Elf graphics and also because they consist of combinations of only 16 patterns. However they are easily recognized and make the presentation of ASCII data relatively easy with the aid of a very simple interpreter program.

The method used to transfer control from the interpreter to the new subroutine is to change the program counter from  $R(3)$  to  $R(C)$ . This change has to be done in the interpreter and the address of the new subroutine must first be loaded to  $R(C)$ . If the ASCII subroutine is located on page OC the proper entry point is OC DO. To make an FX94 instruction add the following code to the interpreter on page 01 (4K version):

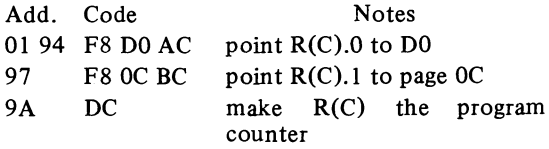

This code overwrites the locations which were used for the "5" and "9" instructions. The same code, but located starting at address 01 29, would change the FX29 instruction to the ASCII instruction.

#### Six-Bit **ASCII Symbols Subroutine**

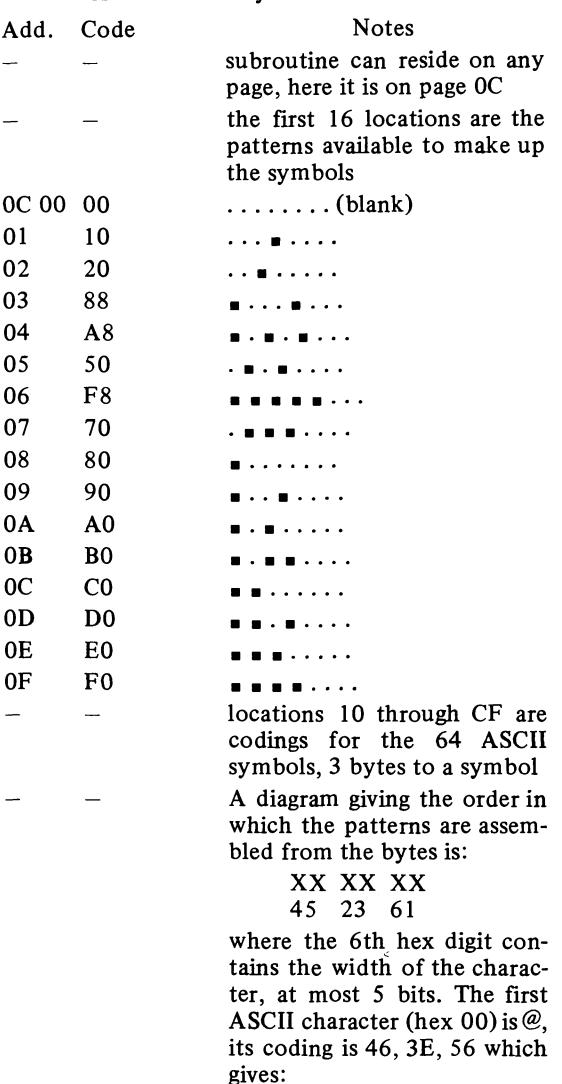

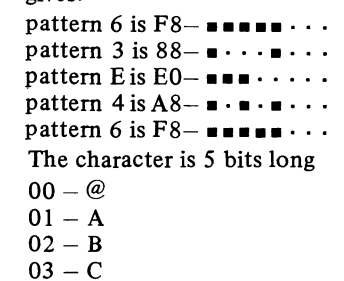

 $\overline{D}$ 

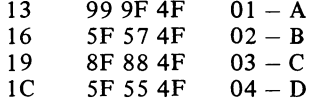

46 3E 56

10

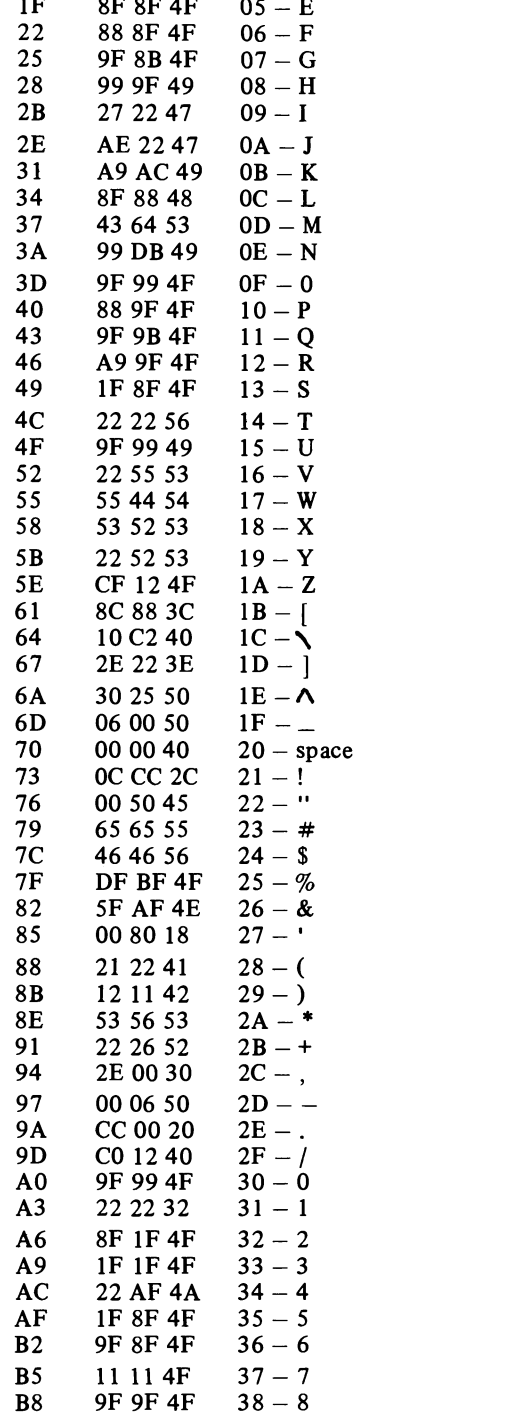

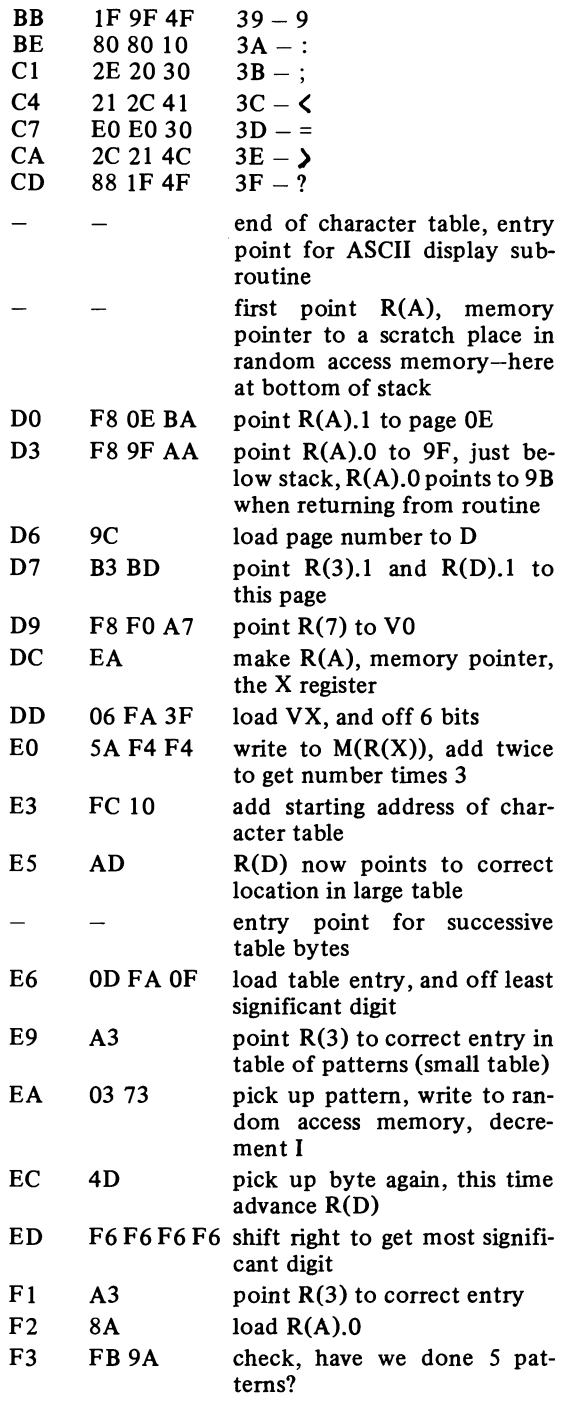

J.

![](_page_26_Picture_343.jpeg)

The reader would probably like to see what these characters look like when displayed. Here is an interpretive program which can be used to display all of the ASCII symbols. The program waits for a switch byte (0-F) and when it is entered displays the corresponding ASCII symbol in the upper left of the screen followed by as many ASCII symbols as the screen has room for. If the byte in the interpreter (4K) at location 01 11 is changed from OF to FF complete switch bytes (00 - FF) can be entered.

#### **Program** to Display ASCII Characters

![](_page_26_Picture_344.jpeg)

![](_page_26_Picture_345.jpeg)

It is hoped that these examples demonstrate the ease with which the CHIP-8 interpreter can be extended and modified. One of the limitations of CHIP-8, the fact that only memory addresses 00 00 through OF FF are available to it, can be overcome by redesigning the interpreter to address memory in 4K fields. A field designation instruction is used to change from one 4K field to another. A relocatable 1K interpreter which includes **all** of the material presented in this booklet, as well as a field instruction, is listed in the Appendix. The field instruction is a four byte one which has the form, FFFF, MMMM, M is the new field and MMM is the address of the first instruction to be obeyed in the new field. For example to transfer to a new field:

![](_page_26_Picture_346.jpeg)

À

More ambitious programs can be written with the 4K memory restraint removed. The field designation is stored in R(B).O and is set on entry to the interpreter; if less than 4K of memory is available it can be ignored.

The interpreter listed below is relocatable and can be placed on any four contiguous pages (e.g. OAOO - ODFF for a 4K Elf). It *must* be entered with R(3) as the program counter. Enter at location 0000 for default values for the first interpreter instruction (OlFE), the display page (OF), and the page for variables and constants (OE). To change the default values set  $R(5)$  to the address

**Contract Contract Contract** 

and the state of the state of

![](_page_27_Picture_231.jpeg)

of the first interpreter instruction, set  $R(B)$ . 1 to the display page, set  $R(6)$ . to the page for variables and constants, and enter the interpreter at location 000C. The default value for the location of the first interpreter instruction (OlFE) allows space for an erase display instruction (OOEO) before a program which starts at location 0200. The FX94 instruction in this interpreter does not alter the value of VO.

![](_page_27_Picture_232.jpeg)

![](_page_28_Picture_4.jpeg)

#### **Notes**

The FX00 and FX75 instructions cause failures when X is F<br>lecause R(6) "turns" a page; R(6) should be decremented ofter<br>the use of an output (64) instruction.

When using the relocatable interpreter place all the machine code subroutines in field 0 (0000 to OFFF); they are accessible to caller from any of the 16 fields.

**Notes** 

Additional copies of this booklet can be ordered from:

Paul C. Moews 16 B Yale Road Storrs, CT 06268

The price, \$5.50, includes first class postage and handling. Two other booklets with programs for the basic **%K** Elf are also available:

1. Music and Games

- 2. Graphics
- for **\$3** each, postpaid.

 $\mathcal{L}(\mathcal{L}^{\mathcal{L}})$  and  $\mathcal{L}^{\mathcal{L}}$  are the set of the set of  $\mathcal{L}^{\mathcal{L}}$  $\mathcal{A}^{\text{max}}_{\text{max}}$  $\label{eq:2.1} \frac{1}{\left\| \left( \frac{1}{\sqrt{2}} \right)^2 \right\|_{\mathcal{H}^1}^2} \leq \frac{1}{\left\| \left( \frac{1}{\sqrt{2}} \right)^2 \right\|_{\mathcal{H}^1}^2} \leq \frac{1}{\left\| \left( \frac{1}{\sqrt{2}} \right)^2 \right\|_{\mathcal{H}^1}^2} \leq \frac{1}{\left\| \left( \frac{1}{\sqrt{2}} \right)^2 \right\|_{\mathcal{H}^1}^2} \leq \frac{1}{\left\| \left( \frac{1}{\sqrt{2}} \right)^2 \$  $\Delta \sim 10^{11}$  m  $^{-1}$  $\Delta \sim 10^{11}$  m  $^{-1}$ 

 $\sim 10^{11}$  km s  $^{-1}$